# České vysoké učení technické v Praze

Fakulta strojní

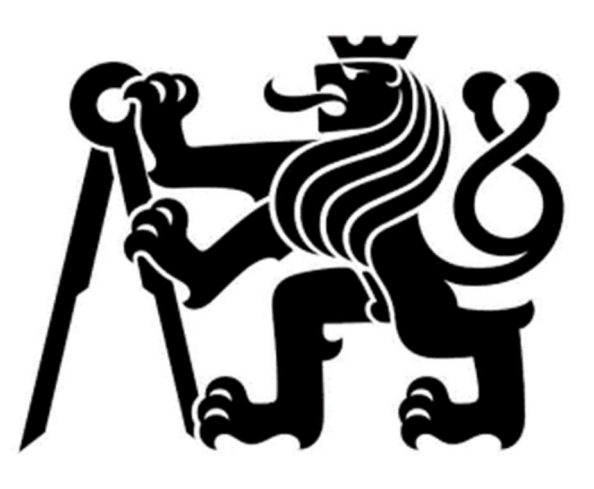

# Aerodynamický vizualizační tunel

Aerodynamic visualization tunnel

BAKALÁŘSKÁ PRÁCE

## Samuel Pavlík

Vedoucí práce: Ing. Michal Slaný

Ing. Jan Klesa, Ph.D.

2020

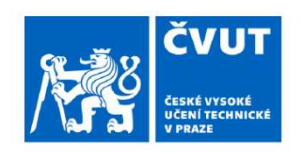

# ZADÁNÍ BAKALÁŘSKÉ PRÁCE

## I. OSOBNÍ A STUDIJNÍ ÚDAJE

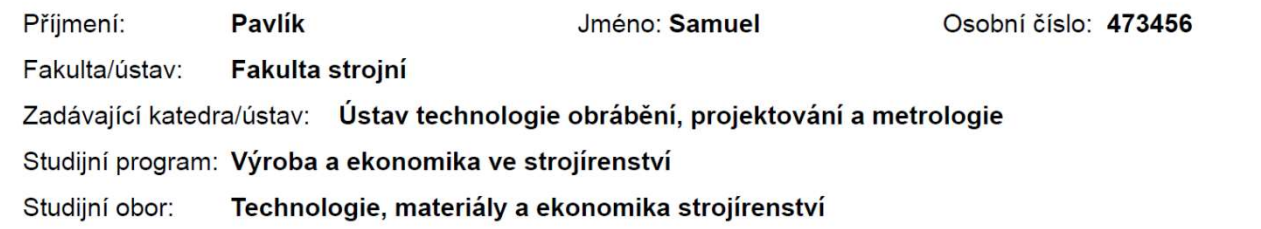

#### II. ÚDAJE K BAKALÁŘSKÉ PRÁCI

Název bakalářské práce:

Aerodynamický vizualizační tunel

Název bakalářské práce anglicky:

Aerodynamic visualisation tunnel

Pokyny pro vypracování:

1) Úvod

2) Základy aerodynamiky

3) Aerodynamické tunely

4) Vizualizace proudění 5) Návrh vizualizačního tunelu

6) Technologičnost konstrukce navrženého tunelu 7) Návrh a příprava výroby zvoleného aerodynamického modelu

Seznam doporučené literatury:

Jméno a pracoviště vedoucí(ho) bakalářské práce:

Ing. Michal Slaný, ústav technologie obrábění, projektování a metrologie FS

Jméno a pracoviště druhé(ho) vedoucí(ho) nebo konzultanta(ky) bakalářské práce:

Ing. Jan Klesa, Ph.D., ústav letadlové techniky FS

Datum zadání bakalářské práce: 30.04.2021

Termín odevzdání bakalářské práce: 29.07.2021

Platnost zadání bakalářské práce:

Ing. Michal Slaný podpis vedoucí(ho) práce

Ing. Libor Beránek, Ph.D. podpis vedoucí(ho) ústavu/katedry prof. Ing. Michael Valášek, DrSc. podpis děkana(ky)

## III. PŘEVZETÍ ZADÁNÍ

Student bere na vědomí, že je povinen vypracovat bakalářskou práci samostatně, bez cizí pomoci, s výjimkou poskytnutých konzultací. Seznam použité literatury, jiných pramenů a jmen konzultantů je třeba uvést v bakalářské práci.

Datum převzetí zadání

Podpis studenta

## Prohlášení

Prohlašuji, že jsem bakalářskou práci s tématem "Aerodynamický vizualizační tunel" vypracoval samostatně pod vedením Ing. Michala Slaného a Ing. Jana Klesy, Ph.D. a uvedl v seznamu literatury veškerou použitou literaturu a další zdroje.

V Praze dne

\_\_\_\_\_\_\_\_\_\_\_\_\_\_\_\_\_\_\_\_\_\_\_\_\_\_\_\_\_\_\_\_\_\_

#### Poděkování

Rád bych věnoval poděkování pánům Ing. Janu Klesovi, Ph.D. a Ing. Michalu Slanému za vedení při psaní bakalářské práce a za jejich cenné rady. Též děkuji rodině a přátelům za podporu a motivaci ve studiu.

## NÁZEV:

Aerodynamický vizualizační tunel

### AUTOR:

Samuel Pavlík

## ÚSTAV:

Ústav technologie obrábění, projektování a metrologie

## VEDOUCÍ BAKALÁŘSKÉ PRÁCE:

Ing. Michal Slaný

Ing. Jan Klesa Ph.D.

## ABSTRAKT

Bakalářská práce je zaměřena na popsání problematiky aerodynamických tunelů. V úvodní rešerši práce popisuje historii jejich vzniku a následný vývoj do dnešního dne. V další části práce přecházíme na návrh vlastního vizualizačního tunelu, kde najdeme podrobně zdokumentovaný postup, výběr materiálů a výsledek návrhu. Práce je zakončená návrhem postupu výroby aerodynamického modelu.

## KLÍČOVÁ SLOVA

Vizualizační aerodynamický tunel, vizualizace proudění, aerodynamika, návrh, konstrukce

#### TITLE:

Aerodynamic visualization tunnel

#### AUTHOR:

Samuel Pavlík

#### DEPARTMENT:

Department of machining, process planning and metrology

#### SUPERVISOR:

Ing. Michal Slaný

Ing. Jan Klesa Ph.D.

#### ABSTRAKT

This bachelor thesis describes the topic of wind tunnels. It starts with a research, where history and development of wind tunnels can be found. The following part focuses on design of actual wind tunnel. Pictures, drawings as well as materials can be found there. Thesis is finalised with proposal manufacturing of an aerodynamic model.

## KLÍČOVÁ SLOVA

Visual wind tunnel, flow visualization, aerodynamics, design, construction

# Obsah

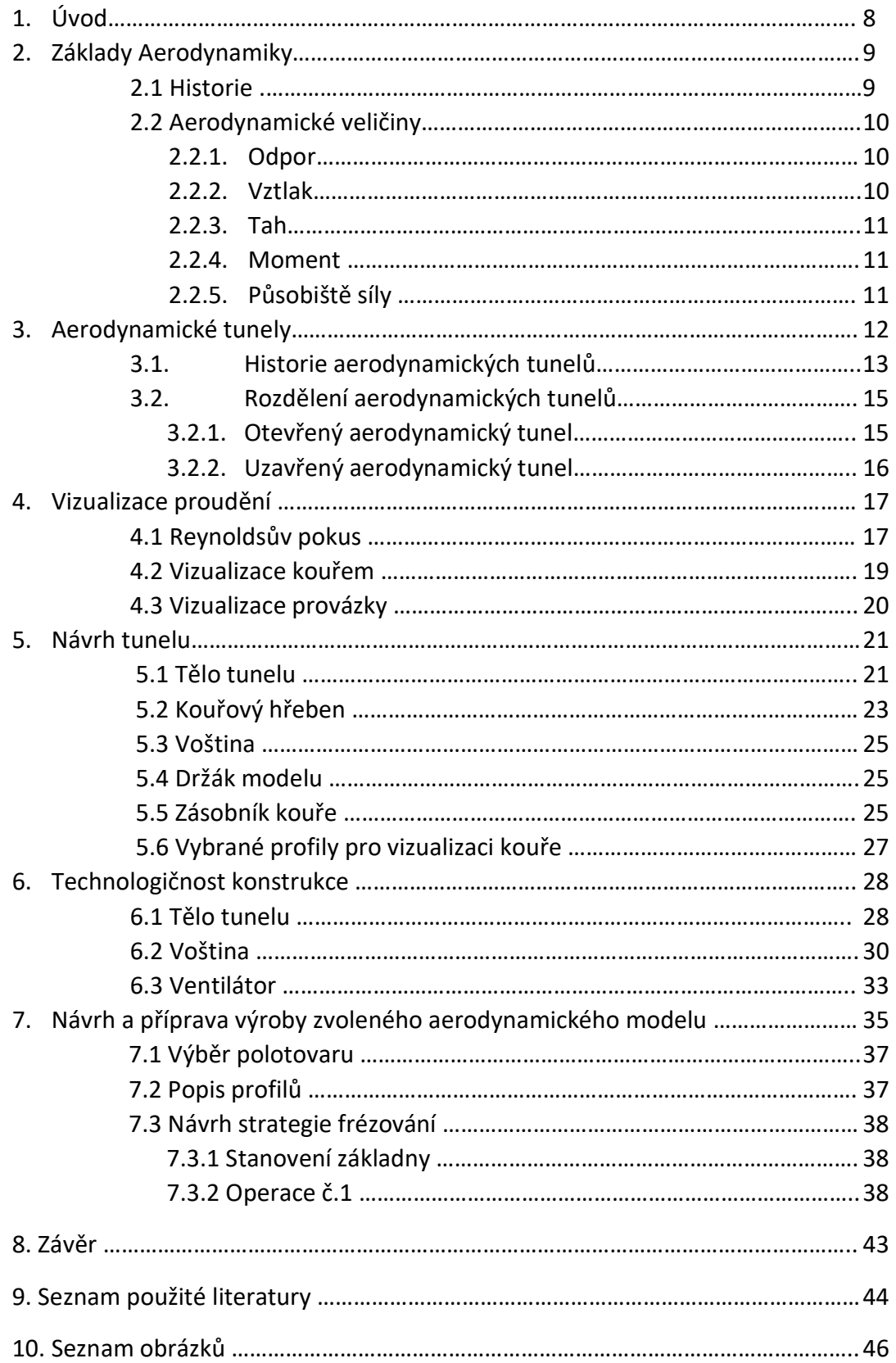

## 1.Úvod

Aerodynamika je věda, která je s námi, stejně jako všechny jiné přírodní a fyzikální zákony, od nepaměti. Avšak díky její komplikovanosti zaznamenala výrazný pokrok až v posledních 100 letech, kdy významné objevy na poli aerodynamiky způsobily technologický boom v letectví a kosmonautice, stejně jako ve vývoji automobilů a ostatních dopravních prostředků.

 Zde je možné se dostat k důležitosti aerodynamických tunelů, které pomohly a dodnes pomáhají inženýrům a vědcům lépe pochopit proudění okolo těles a to díky možnosti vizualizace proudění pomocí zvýraznění proudnic v toku tekutiny, ať už se jedná o zvýraznění kouřem v toku vzduchu nebo inkoustem v kapalině. V práci se probírají jednotlivé druhy aerodynamických tunelů, ukáže se jak pracují a z čeho se skládají. V práci jsou obsaženy příklady z praxe a ilustrační obrázky. V závěru práce je zpracován návrh vlastního vizualizačního aerodynamického tunelu.

## 2. Základy Aerodynamiky

Aerodynamika je věda, zabývající se pohybem vzduchu a jeho vlivem na pevné objekty umístěné v jeho proudu. Aerodynamiku lze považovat za podobor mechaniky tekutin, kam také spadá hydrodynamika, se kterou sdílí většinu fyzikálních zákonů včetně příslušných rovnic a jevů, jakými jsou turbulence, mezní vrstva nebo teorie ideální kapaliny. Jakékoliv těleso pohybující se v plynu je ovlivněno aerodynamikou, od letadel přes vlaky a automobily, až po například projektily zbraní.

#### 2.1 Historie

Přestože bylo proudění vzduchu lidmi využíváno jako nástroj už od nepaměti, kde po staletí ve formě větrných mlýnů na obilí poskytovalo zdroj potravy nebo dovolilo významné námořní objevy při vynálezu plachetnic, začali se jím lidé blíže zabývat až v 17. století. První pokusy o popsání hodnot proudění nalezneme u Aristotele a Archiméda, ale o aerodynamiku jak ji známe se zatím nejednalo.

Prvním aerodynamikem byl Sir Isaac Newton, který objevil a popsal teorii o odporu vzduchu, známém pod anglickým slovíčkem "drag". Dalšími významnými objeviteli na poli aerodynamiky byli velikáni jako Bernoulli, jenž nám dal Bernoulliho rovnici pro popis proudění v uzavřené trubici, dále Euler, Navier a Stokes. Dva významní objevitelé Navier a Stokes dali nezávisle na sobě světu rovnici proudění v roce 1800. Tíha k poznání a pochopení aerodynamiky se táhla celým 19. a 20. stoletím, kdy byly ustáleny pojmy odpor, vztlak a tah (drag, lift and thrust). Vývoj na poli aerodynamiky byl urychlen světovými válkami, kdy bylo velmi důležité pro válčící mocnosti získat výhodu nad nepřítelem. V poválečné éře a s rozšířenými možnostmi počítačů se stalo počítání obtížných rovnic dostupnější. Začaly se objevovat první počítačové simulace známé pod názvem CFD (Computational Fluid Dynamics). V dnešní době CFD obstarává až 80% vývoje nového výrobku, přičemž testy v reálném prostředí zůstávají sice malou, ale neodmyslitelnou součástí. [1]

9

#### 2.2 Aerodynamické veličiny

Jak bylo řečeno, aerodynamika se zabývá pozorováním vlivu proudění plynu na pevné objekty. Abychom mohli efekt aerodynamiky lépe pochopit, zavádíme si aerodynamické veličiny. Mezi ty nejdůležitější patří odpor, vztlak, moment, působiště síly a tlakový koeficient, které jsou popsány níže. [1][2]

#### 2.2.1 Odpor

Jedna z nejdůležitějších veličin v aerodynamice je odpor tekutiny, známý též jako odporová síla. Tato síla působí na tělesa snažící se pohybovat skrze tekutinu ve směru opačném ke směru jejich pohybu. Velikost odporové síly záleží na relativní rychlosti tělesa vzhledem k rychlosti tekutiny a na celkovém tvaru tělesa. Aerodynamická odporová síla se spočítá z následující rovnice: [1]

$$
F_d = \frac{1}{2} \rho v^2 c_D A, \qquad (1)
$$

kde

- $\bullet$  F<sub>d</sub> [N] je odporová síla
- $\rho$  [kg.m<sup>-3</sup>] je hustota tekutiny
- v [m.s-1] je relativní rychlost tělesa k tekutině
- A [m<sup>2</sup>] je kolmý průřez tělesa vystavený proudění
- $\bullet$  c<sub>D</sub> [-] je součinitel odporu

#### 2.2.2 Vztlak

Další veličinou působící na těleso pohybující se tekutinou je vztlak, nebo vztlaková síla. Tato síla působí na těleso kolmo vzhledem k proudu tekutiny a může nabývat kladných i záporných hodnot. Kladným hodnotám se říká vztlak a tato síla je základní veličinou, která pomáhá letadlům létat, záporným hodnotám se říká přítlak, hojně využívaný u sportovních automobilů, kde přitlačování vozidla k vozovce pomáhá trakci. Vztlak se spočítá pomocí rovnice: [1]

$$
L = \frac{1}{2}\rho v^2 c_L S,\tag{2}
$$

kde

L [N] je vztlaková síla

- $\rho$  [kg.m<sup>-3</sup>] je hustota tekutiny
- v [m.s-1] je relativní rychlost tělesa k tekutině
- $\bullet$  S [m<sup>2</sup>] je promítnutá plocha
- c<sub>L</sub> [-] je součinitel vztlaku

#### 2.2.3 Tah

Tah je síla, která uvádí tělesa do pohybu. Tah se u letadel generuje pomocí vrtulí nebo proudových motorů, kosmické letouny používají pro pohon raketové motory. [2]

### 2.2.4 Moment

Aerodynamický moment vzniká působením vztlaku a přítlaku na těleso společně s gravitací. Moment se generuje v případě, že tyto dvě síly působí mimo těžiště tělesa. Na obrázku 1 je moment jednoduše vysvětlen. Obtékáli vzduch automobil, bude tlak na přední části vozidla větší než na zadní části vozidla, tento rozdíl způsobí, že se automobil nakloní směrem ke své zádi. [1]

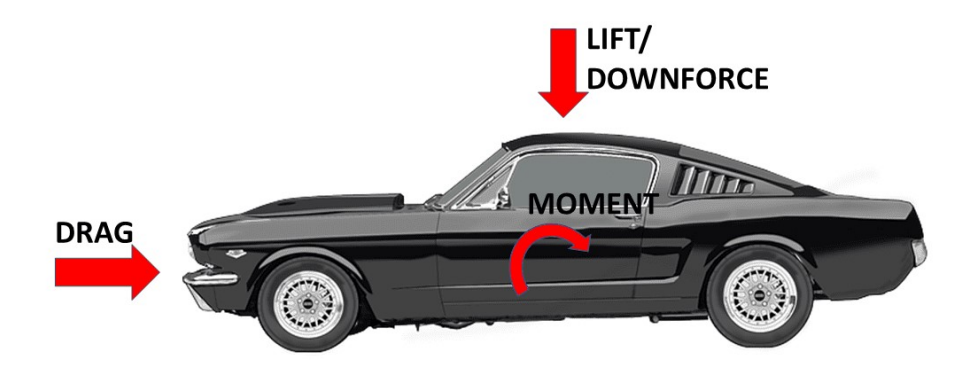

Obrázek 1: Aerodynamické síly a moment působící na automobil [1]

## 2.2.5 Působiště síly

Působiště síly je výslednice sil vztlaku, přítlaku a odporu. Tato síla je velmi důležitá při návrhu nových dopravních prostředků, jelikož výrazně ovlivňuje jejich stabilitu. Mluví-li se o stabilitě, působiště síly je také velmi důležité při výrobě projektilů, jelikož při špatně navrženém působišti síly může působiště vyvolat moment, který projektil roztočí a tím se výrazně sníží jeho přesnost. [1]

## 3. Aerodynamické tunely

Aerodynamické tunely jsou testovací zařízení, jenž se používají pro simulaci proudění vzduchu okolo tělesa. V tunelu mohou inženýři přesně kontrolovat podmínky proudění, které působí na těleso. Na tělese se provádí série mnoha měření, které pomáhají předvídat chování výsledného výrobku a optimalizovat tak jeho parametry, aby výsledný výrobek správně a efektivně fungoval v reálném světě. [3]

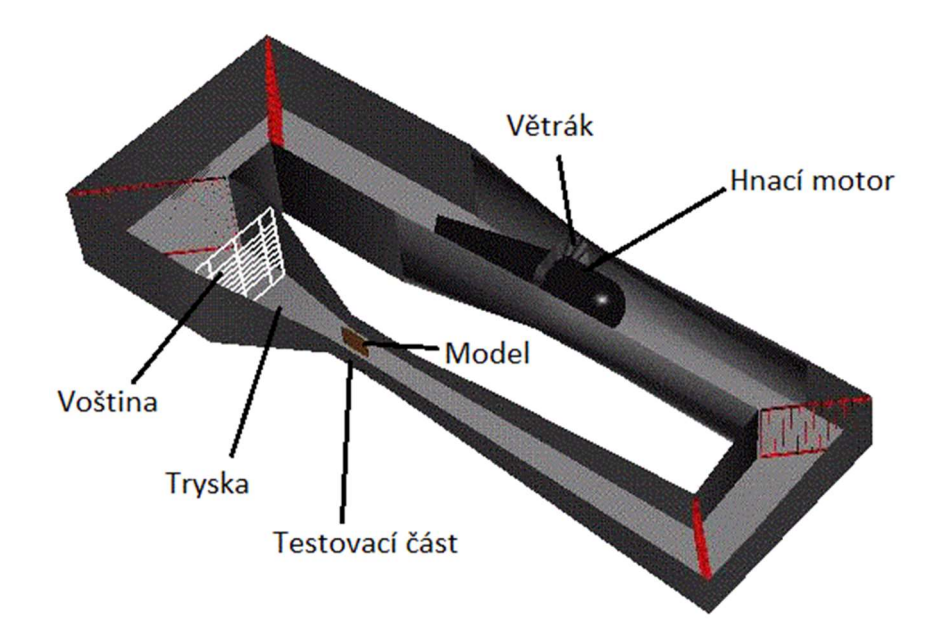

Obrázek 2: Základní uspořádání tunelu [7]

Hlavní části aerodynamického tunelu si popíšeme na obrázku 2. Tunel se skládá z ventilátoru, který může být axiální (na obrázku) nebo odstředivý. Odstředivé ventilátory se používají spíše u otevřených tunelů. Ventilátor pohání hnací motor, v dnešní době většinou elektromotor. Ventilátor žene proud vzduchu tunelem až na lopatky v koleni, které vzduch usměrní a navedou požadovaným směrem. Vzduch poté doputuje k velmi důležité části tunelu, k voštině. Voština mívá tvar plástve, jaký můžeme pozorovat u včel, a většinou se vyrábí z hliníku, aby se dosáhlo vyšší přesnosti, ale může být vyrobena i z papíru nebo plastu. Doporučená tloušťka voštiny je 6ti až 8mi násobek průměru otvorů. Za voštinou se nachází zúžená tryska, na který navazuje testovací část a výstupní difuzor. [8]

#### 3.1 Historie aerodynamických tunelů

Ti, jež by dnes mohli být nazýváni letci, důkladně studovali létání ptáků a dle této předlohy začali stavět své vlastní létající stroje, ty však naprosto selhaly. Tehdejší vědci si proto museli uvědomit, jak málo vlastně vědí o vztlaku, odporu a tahu tělesa proudícího vzduchem. Aby lépe pochopili, jak proudění vzduchu funguje, začali stavět laboratoře vybavené přístroji, ve kterých mohli kontrolovaně testovat různorodé situace, jenž mohou v praxi nastat. [4]

Pro simulování pohybu tělesa skrz vzduch byly dvě možnosti, tou první bylo hýbat tělesem skrze stacionární vzduch, tou druhou byl opak, stacionární těleso ofukovat proudem vzduchu. Britský matematik Benjamin Robins (1707 – 1751) byl prvním na světě, jenž použil rotující rameno pro simulaci obtékání tělesa vzduchem. Jeho vynález měl rameno dlouhé 1,26 m a byl poháněn pomocí klesajícího závaží, které svou vahou roztáčelo celý mechanismus. Bohužel pro Robinse, rameno bylo schopno dosahovat jen malých rychlostí v řádech pár metrů za sekundu. [4]

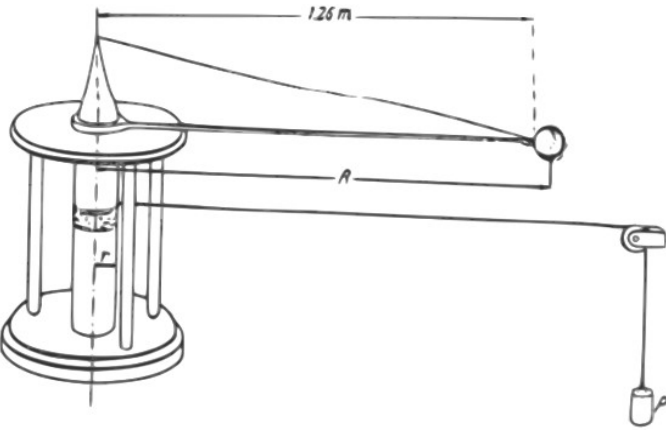

Obrázek 3: Rotující rameno Benjamina Robinse [5]

Robinsovo rameno mělo kromě malých rychlostí další zásadní problémy. Prvním problémem je to, že těleso se pohybuje čistým nerozvířeným vzduchem jen po dobu jedné otáčky, poté co otáčku dokončí, začne prorážet rozvířený vzduch, který si samo rozvířilo při předchozím průchodu vzduchem. Druhým problémem je nekonzistentní rychlost proudění po ploše modelu, model rotující okolo pevné osy má rozdílnou rychlost v závislosti na vzdálenosti od osy rotace. Tyto dva faktory z nepřesnily výsledky měření.

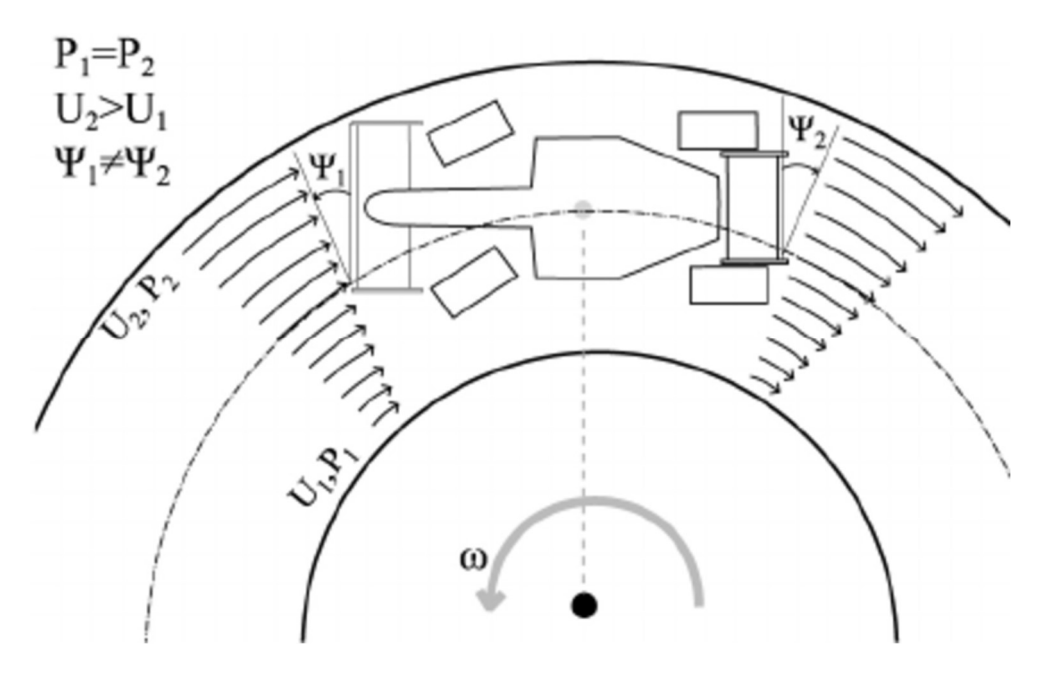

Obrázek 3a: Rozdílné rychlosti proudu pří pohybu po kružnici. [6]

Tyto nedostatky bylo potřeba odstranit a přijít s něčím novým, tím byl právě aerodynamický tunel.

Frank H. Wenham (1824 – 1908) je obecně považován za tvůrce prvního aerodynamického tunelu v roce 1871. Jeho tunel byl 30,5 cm dlouhý a 45 cm široký s ventilátorem poháněným parním strojem umístěným před modelem. Wenham testoval ve svém tunelu objekty různých tvarů a zkoumal, jak na ně působí síly odporu a vztlaku. I přesto, že se jednalo o velmi jednoduché experimenty, přinesly velmi významné znalosti do oblasti letectví. Díky těmto experimentům se myšlenka stavby letounu s lidskou posádkou zdála mnohem dosažitelnější, než si dříve mysleli, že je vůbec možné. [4]

Nástup nové éry ve výzkumu letectví, nástup aerodynamických tunelů, ovšem vznesl i nové otázky. První tunely byly malé, určené k testování modelů, a proto se objevila otázka, zdali jsou síly působící na model stejné, jako síly působící na reálný předmět. Touto otázkou se zabýval anglický fyzik Osborne Reynolds (1842- 1912), který demonstroval, že charakter proudění působící na model v měřítku je stejný jako na reálný předmět v případě, že jsou v obou případech dodrženy stejné podmínky proudění. Reynolds tak objevil něco, co je dnes známo pod pojmem Reynoldsovo číslo. Svůj objev poté předvedl při pokusu ve vodní trubici, tento pokus je popsán v samostatné kapitole "Reynoldsův pokus". [4]

### 3.2 Rozdělení aerodynamických tunelů

Základním rozdělením se aerodynamické tunely dělí na otevřené a uzavřené, ty se dají dále dělit podle rychlosti proudění. Takto jsou rozděleny v následující kapitole, kde jsou jednotlivé druhy popsány jak vypadají a jaké jsou jejich výhody a nevýhody.

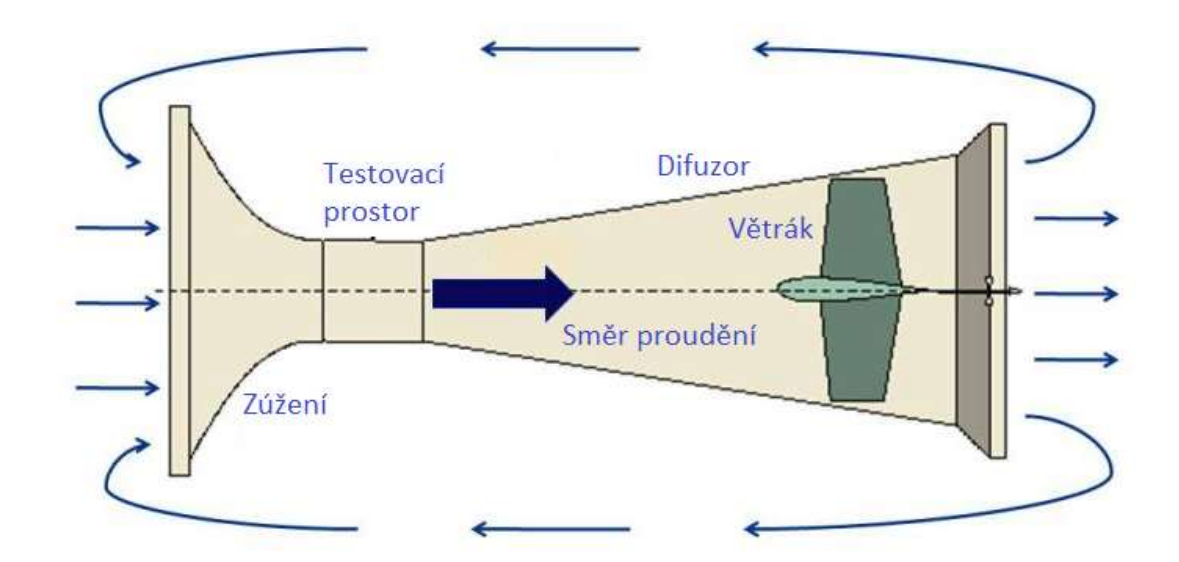

### 3.2.1. Otevřený aerodynamický tunel

#### Obrázek 4: Otevřený aerodynamický tunel [9]

Na schématu je možno vidět otevřený aerodynamický tunel. Tomuto tunelu se také říká tunel Eiffelův nebo NPL tunel, podle Anglické fyzikální laboratoře (National Physical Laboratory), kde byl tunel poprvé použit. Eifellův tunel se od obrázku lišil tím, že měl

otevřený testovací prostor, zatímco tunel NPL má testovací prostor uzavřený, jako vidíme na obrázku. V otevřeném zpětném typu tunelu je vzduch nasáván z místnosti ve které je tunel umístěn, případně z okolního vzduchu, je-li tunel umístěn mimo budovu. Otevřený tunel má výhody v nízkých nákladech na stavbu a lepším designu pro vizualizaci proudění a kouře, kde na rozdíl od uzavřeného tunelu, nedochází k akumulování kouře. Nevýhodami otevřeného tunelu jsou horší podmínky v testovacím prostoru, otevřené tunely jsou náchylnější na počasí, vlhkost vzduchu nebo jiné atmosférické vlivy. Dále se považují za hlučnější než uzavřené. [9]

3.2.2. Uzavřené aerodynamické tunely

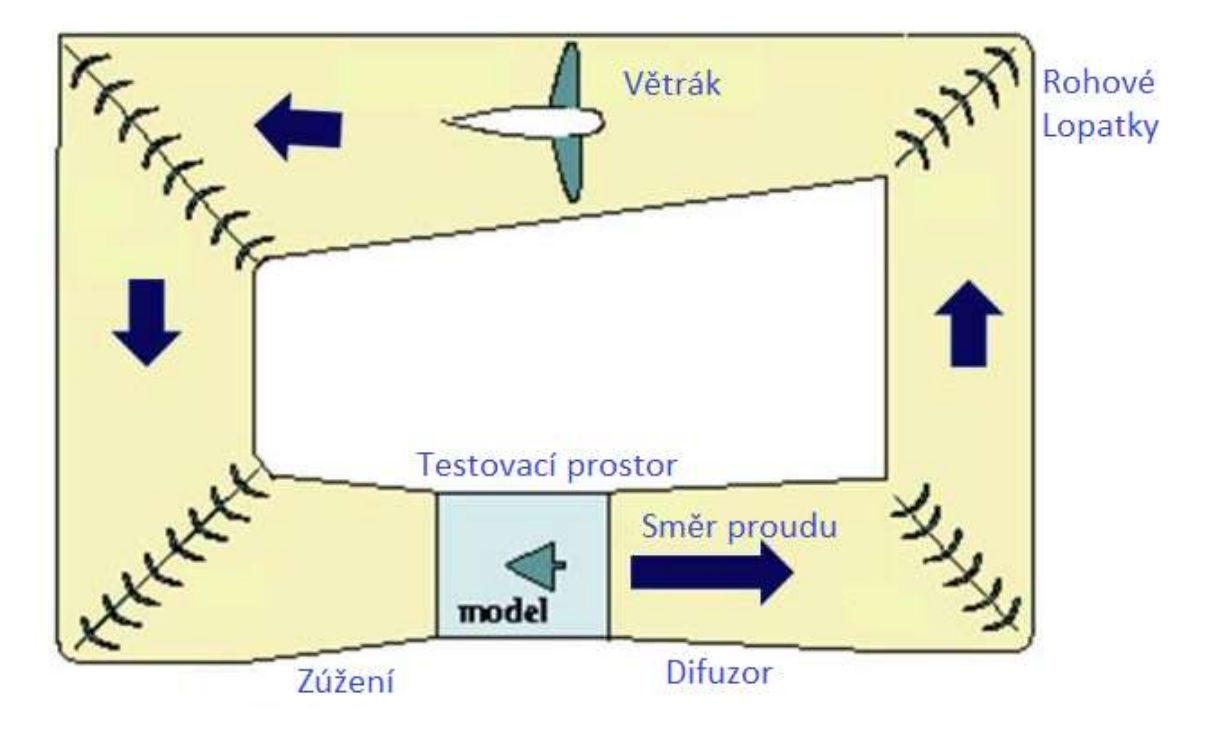

Obrázek 5: Uzavřený aerodynamický tunel [10]

Druhým typem tunelů je uzavřený tunel, někdy také nazýván jako Prandtlův tunel, po německém vědci a fyzikovi, nebo také Gottingenský tunel, po výzkumné laboratoři v Německu, kde byl tunel poprvé použit. Většina tunelů, jenž používá NASA, jsou právě uzavřené vratné tunely. V tomto tunelu je vzduch nasáván z konce testovacího prostoru, poté je usměrněn rohovými lopatkami až dorazí zpět do testovacího prostoru, za nímž je opět nasáván ventilátorem. Uzavřené tunely mohou operovat jako podzvukové nebo nadzvukové, na obrázku je zobrazen tunel podzvukový. U nadzvukových tunelů je potřeba vzít v úvahu možnou kondenzaci vlhkosti v důsledku nízkého tlaku, proto tyto

tunely bývají vybaveny vysoušeči vzduchu. Výhody uzavřeného tunelu jsou lepší kvalita proudění v testovacím prostoru. Lopatky a usměrňovače proudu zajistí poměrně jednotný proud. Dále nízké náklady na provoz, jakmile je tunel postaven a rozběhne se, musí ventilátor překonávat pouze odpor tření o stěny tunelu a lopatky s usměrňovači, na rozdíl od otevřeného tunelu, kde je po ventilátoru požadováno neustále urychlovat proud. Tunel má také tišší chod oproti otevřenému. [10]

## 4. Vizualizace proudění

V aerodynamických tunelech se testují zmenšené i reálné modely finálního produktu, ať už se jedná o dopravní prostředek, jakým může být letadlo, vozidlo nebo dokonce vlak, a nebo o jejich jednotlivé komponenty, například turbovrtulový motor či letecký profil křídla. Tyto testovací modely jsou zpravidla opatřeny stovkami, ne-li tisíci senzorů měřících síly působící na model, rychlost vzduchu v jednotlivých místech, tlak vzduchu okolo modelu apod.. Ovšem ne všechny tunely jsou určeny pro tento typ testování, některé tunely slouží k tomu, aby nám dali informaci pouze o podobě proudění okolo objektu, a k tomuto účelu slouží vizualizace. Mezi nejstarší metody vizualizace se řadí vizualizace kouřem nebo vlněnými provázky. Jako další formy vizualizace mohou být uvedeny vizualizace plamenem, sublimační a odpařovací metody, stínová metoda, šlírová metoda, metoda heliových bublin. V následujících odstavcích jsou rozebrány ty nejjednodušší metody aplikovatelné v navrhovaném vizualizačním tunelu.

#### 4.1 Reynoldsův pokus

Ještě než budou popsány vizualizační metody, je dobré popsat si Reynoldsův pokus, kde byla vizualizace proudění klíčovým faktorem. V roce 1883 provedl anglický fyzik Osborne Reynolds pokus, při kterém zkoumal, za jakých podmínek se laminární proudění změní na turbulentní. Sestavil tak přístroj pro svůj experiment, který se skládal z tenké skleněné trubice kruhového průřezu, skrz kterou proudí voda. Do vody je injektován proužek barviva v geometrickém středu trubice. Reynolds tak odpozoroval, že při dostatečně nízkých rychlostech proudění je proužek barviva nenarušený a vytváří vodorovnou čáru napříč celou délkou potrubí. Když je rychlost navyšována, začne se proužek barviva v určitý okamžik a vzdálenosti od vtoku promíchávat s tekutinou až se

17

úplně promíchá a vymizí. Další zvyšování rychlosti proudění způsobí postupné přibližování bodu zhroucení ke vtoku, nikdy jej však nedosáhne. Reynolds také zjistil, že i pokud není tekutina v trubici klidná, ale rychlost proudění je stále dostatečně nízká, může se proužek barviva stále pohybovat přímočaře bez větších poruch. [14]

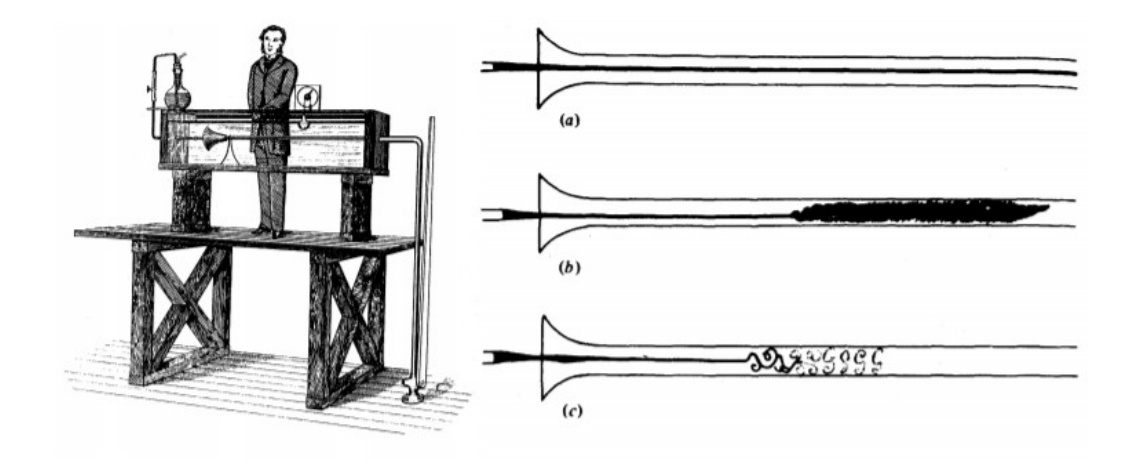

Obrázek 6: Dobová vizualizace Reynoldsova pokusu [14]

Tímto pozorováním Reynolds objevil bezrozměrnou veličinu, která je známa jako Reynoldsovo číslo.

$$
Re = \frac{cd}{\nu}, \tag{3}
$$

kde :

- Re [-] je Reynoldsovo číslo
- c [m.s-1] je rychlost proudění v trubici
- d [m] je průměr trubice
- $\bullet$  v  $[m^2, s^{-1}]$  je kinematická viskozita

Reynolds se snažil svými pokusy nalézt hodnotu tohoto parametru, kterou označoval za kritickou při níž dojde ke zhroucení. Při svých pokusech se mu podařilo dosáhnout stabilního proudění při Re = 13 000, některé pozdější publikované experimenty hovořily dokonce o čísle blížící se Re = 90 000. Dnes už je známo, že v běžných laboratorních podmínkách bez speciálního opatření se přechodová oblast proudění z laminárního pohybuje okolo 2 300, přičemž oblast turbulentního proudění je uvažována u Re vyšších než 10 000. [14]

## 4.2 Vizualizace kouřem

Asi nejznámější formou vizualizace, kterou může být známa z propagačních fotografiích nebo například z televizi i z laické veřejnosti, je vizualizace kouřem. Kouř se používá častěji pro otevřené tunely, jelikož u uzavřených tunelů by rychle došlo k zaplnění oběhu kouřem a vizualizace by nebyla tak patrná. Zabránit tomuto jevu lze pomocí filtrů, ale jedná se o zbytečnou komplikaci. Zároveň musí být zajištěno, aby kouř příliš neovlivňoval zkoumané proudové pole, musí být dobře viditelný a co nejméně ulpívat na površích. Při výrobě kouře máme několik možných materiálů, řadí se mezi ně kapaliny na bázi tetrachloridu, které mohou být spalovány a vytvářet tak potřebný kouř. Problémem je produkce toxických látek při spalování. Dalším materiálem pro generování kouře je oxid uhličitý, který vytváří hustý dým, ale ve větším množství může mít škodlivé účinky na lidský organismus, musí proto být adekvátně odvětráván. [11]

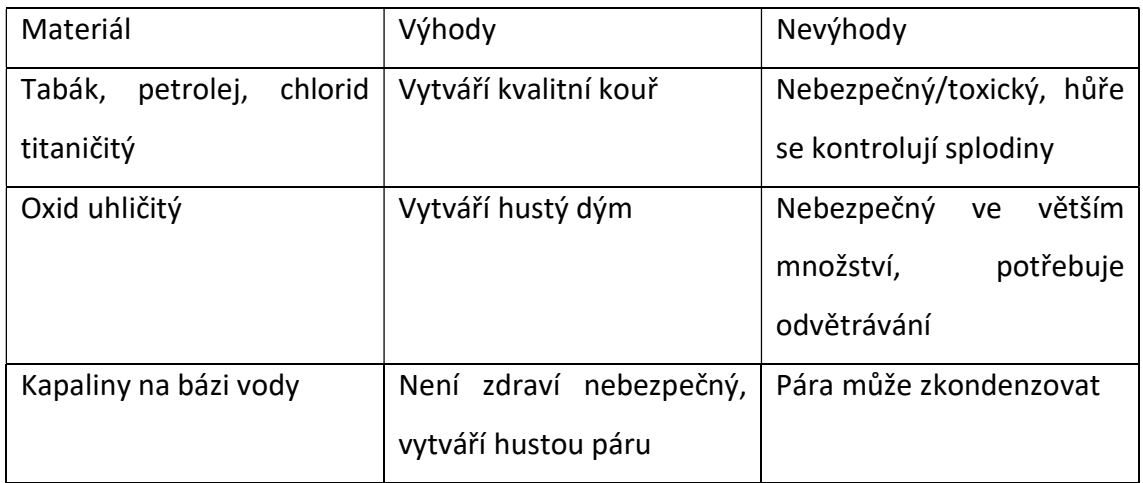

Tab.1: Srovnání materiálů pro tvorbu kouře [11]

Techniky distribuce kouře jsou v základu dvě. První je metoda kouřového drátu, kde se používá nerezový drát o průměru 1 mm a menší, který je potažen olejem a zahříváním drátu dochází k odpařování oleje z drátu a tvorbě kouře. Druhou metodou je kouřový hřeben, kde je několik úzkých trubek v řadě skrz které kouř vychází. Výhodou je, že zdroj kouře může být mimo zkušební prostor a lze použít bezpečné materiály na bázi vody, oproti olejům z první metody, které mohou být toxické. [11]

#### 4.3 Vizualizace provázky

Vizualizace provázky je velice jednoduchá technika vizualizace proudění. Základem je použití krátkých vláken z nylonu, polyesteru, bavlny nebo vlny, které se rovnoměrně rozprostřou po povrchu zkoumaného objektu. Tyto vlákna bývají obvykle 5-15 cm dlouhá, jejich velikost ale záleží především na velikosti modelu a na tom, jak podrobně chceme proudění vizualizovat. Tato metoda má velkou výhodu, že ji lze použít i na reálných objektech a nejenom na zmenšených modelech při zachování velmi nízké ceny, nutno však podotknout, že s rostoucí velikostí testovaného objektu se značně navyšuje časová náročnost na přípravu testu. Tato metoda také nevyžaduje odvětrávání a neznečišťuje větrný tunel. Nevýhodu však přínáší už zmíněná časová náročnost, dále pak ovlivnění proudění. Provázky musí být k modelu uchyceny, což nejčastěji zajištuje lepidlo nebo lepící páska. Tyto objekty však mohou ovlivňovat proudění. Stejnou mírou mohou při nevhodné délce ovlivňovat proudění provázky samotné, které začnou působit jako výřiče vzduchu. Tuto nevýhodu lze minimalizovat použitím minibavlnek o průměru 0,02 – 0,04 mm, vyrobených z monovláknového nylonu a potažených flourescenčním barvivem. [12]

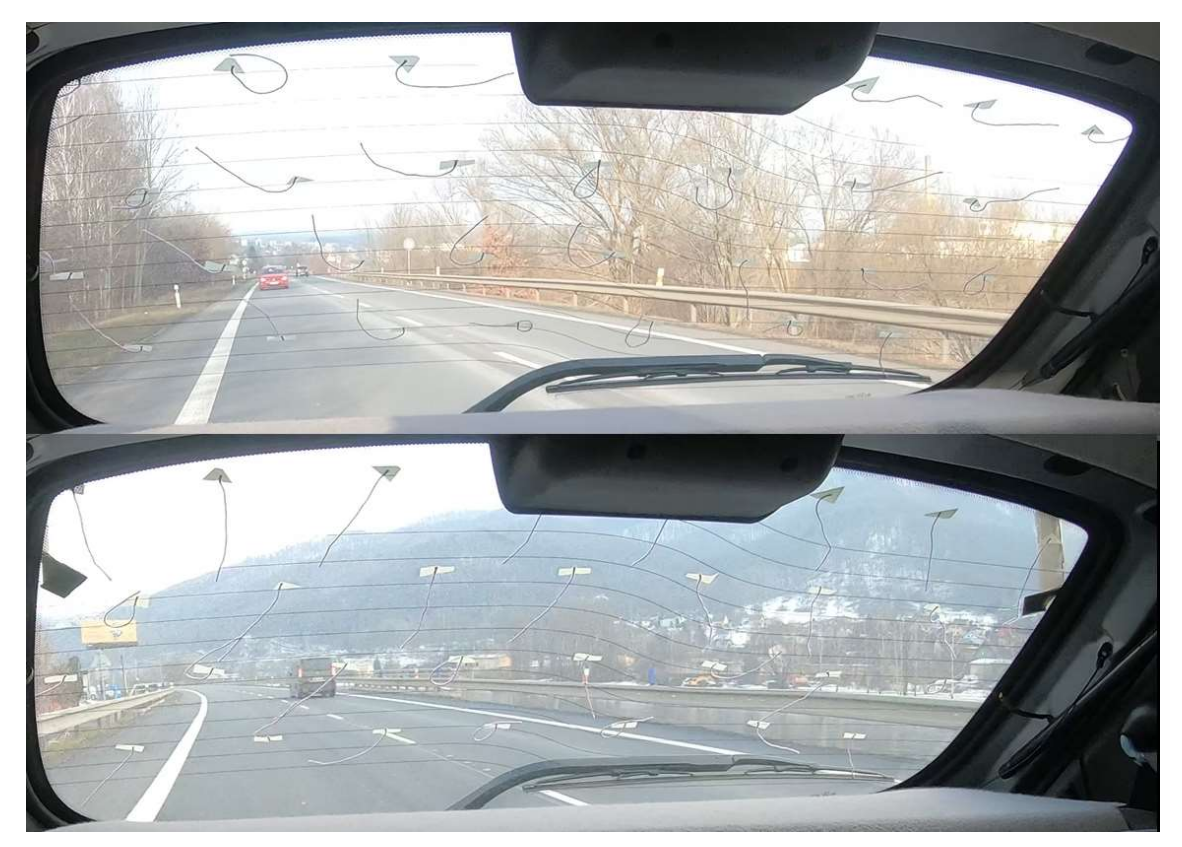

Obrázek 7: Vizualizace proudění provázky před a po použití spoileru pátých dveří [13]

## 5. Návrh tunelu

Hlavní náplní této práce byl vlastní návrh tunelu, který by měl primárně sloužit pro laboratorní a výukovou činnost, kde si studenti a zájemci o obor aerodynamiky mohou vyzkoušet, jak vypadá obtékání různorodých těles a to i při různých úhlech vzhledem k proudu vzduchu. V tunelu by měl být také pozorovatelný úplav vznikající při obtékání tělesa.

Tunel pro výukovou činnost by tedy měl být lehký a snadno přenosný, s možností rychlé výměny modelů a možností naklánění modelů o určitý úhel. Měřící prostor bude 230x120x50 mm, od něhož se odvíjí velikost ostatních komponent. Tunel bude jako zobrazovací médium využívat kouř z externího zdroje. Pro zajištění kontinuální dodávky kouře bude potřeba navrhnout zásobník. Ze zásobníku do měřícího prostoru bude kouř veden přes kouřový hřeben. Pro lepší usměrnění vzduchu bude před a za měřícím prostorem umístěna voština

Prvotní návrh byl inspirovaný stavbou tunelu Little Smokey společnosti NASA [20], ten měl ale velmi masivní konstrukci. Návrh byl tedy přepracován a konstrukce tunelu se zmenšila o více než 50%. Návrh tunelu v této práci přinesl i nová řešení konstrukce, výměny modelů a systému dodávky kouře. Tímto zmenšením rozměrů se ušetří za cenu materiálu a dosáhne výrazně nižší hmotnosti celé sestavy, což je u výukové pomůcky žádoucí. [20]

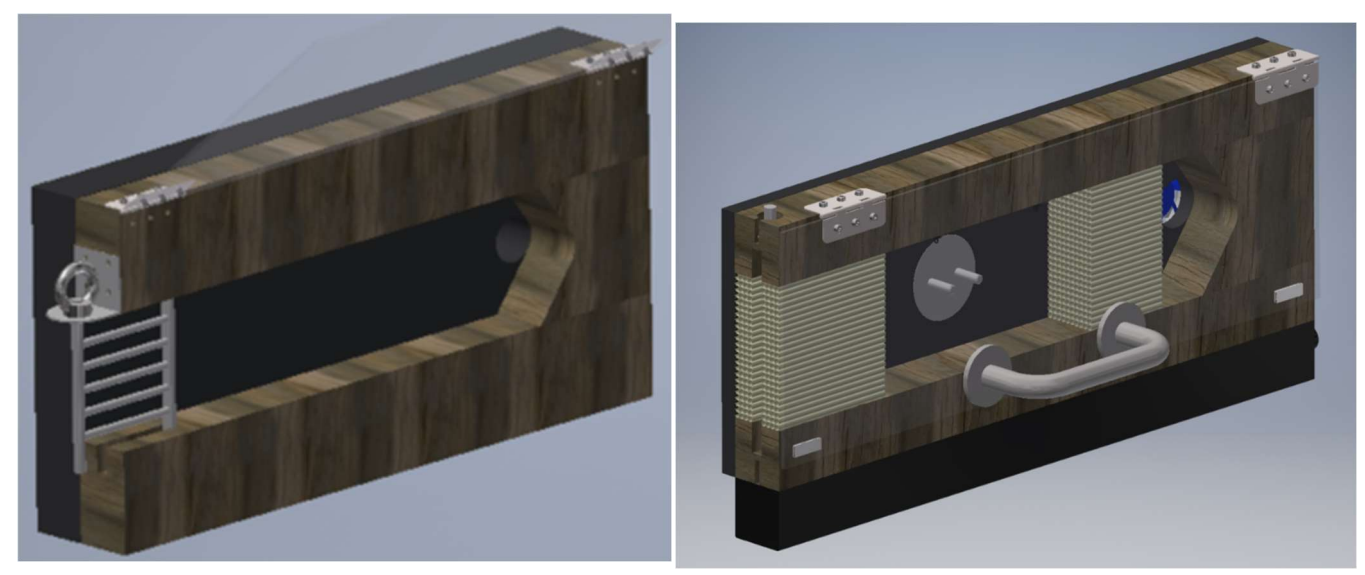

Obrázek 8: Prvotní návrh a upravený návrh vizualizačního tunelu

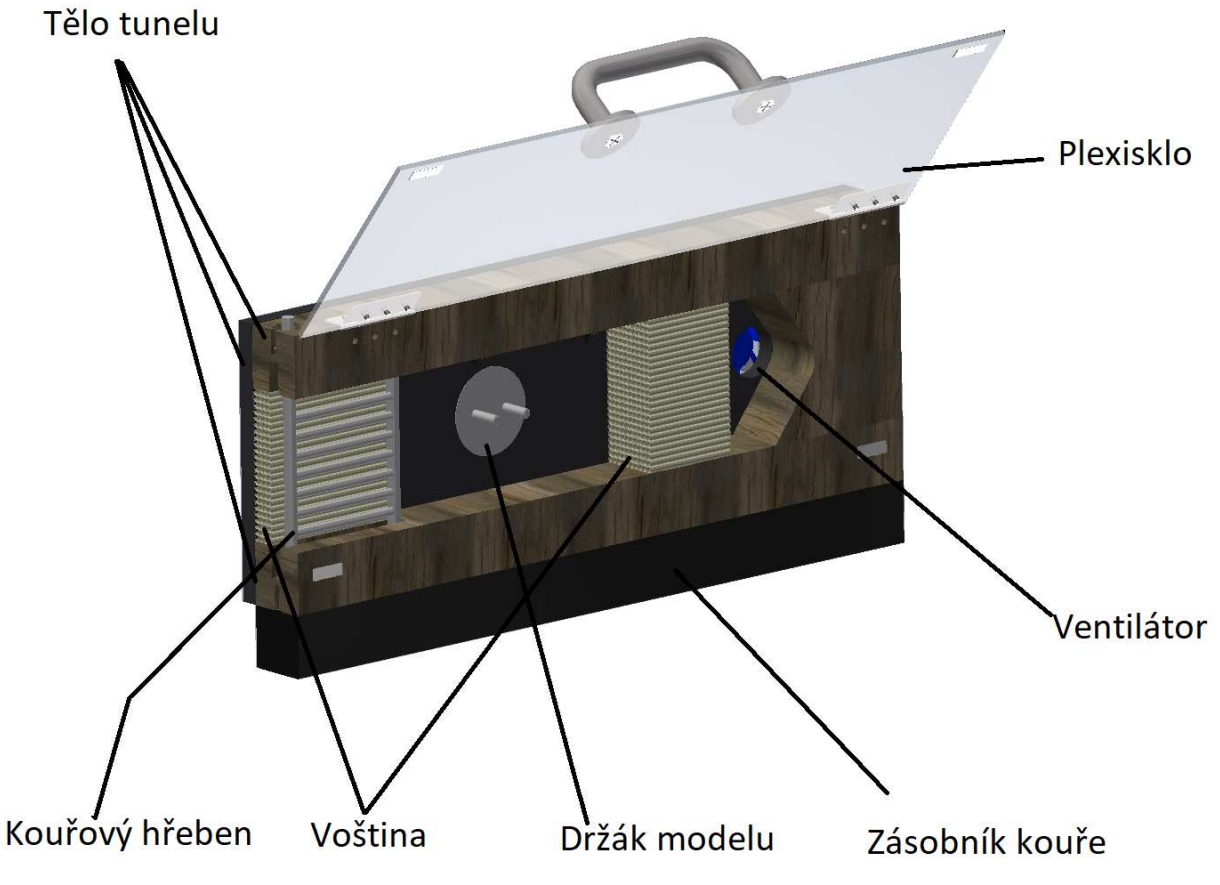

Obrázek 9: Popis jednotlivých komponent

#### 5.1. Tělo tunelu

Tělo tunelu se skládá ze dvou příček a dýzy umístěných na zadní desce. Zadní deska má rozměry 220x15x600 mm a je vyrobena z voděodolné překližky, která je z obou stran laminovaná. Tato laminace je důležitá, jelikož kouř v tunelu může být mastný nebo vlhký, zároveň požadujeme tmavé, nejlépe černé, pozadí, a to proto aby byl kouř dostatečně viditelný, i tento požadavek voděodolná překližka splňuje. V zadní desce je otvor o průměru 50 mm pro držák modelů, a druhý otvor o průměru 40 mm, kudy se odvádí vzduch z měřícího prostoru. Na otvoru 40 mm je ze zadní strany desky umístěn ventilátor. Příčky mají rozměry 50x50x600 mm, jsou vyrobené ze dřeva a jsou do nic vyfrézovány dutiny pro hřeben. Z vnitřní strany je drážká pro hřeben o velikosti 125x11 mm, která slouží k uložení hřebene v požadovaném směru a

zabránění jeho pootočení mimo směr proudění. Z vnější strany jsou do příček udělané kruhové otvory o průměru 22 mm a 10 mm. Větší z děr slouží k axiálnímu posunu hřebene, který je zavěšen na stavěcím kroužku průměru 20 mm DIN 705. Na spodní příčce slouží otvor 22 mm pro přívod kouře ze zásobníku. Díry o průměru 10 mm slouží na obou příčkách pro vedení hřebene. Na příčky je z přední strany na kazetových závěsech přišroubováno krycí plexisklo, přes které se v tunelu mění zobrazované modely. Spodní příčka skrývá malé vyfrézované otvory pro magnety. Magnety drží plexisklo zavřené. Na konci měřícího prostoru je dýza směřující proud vzduchu pozvolně do otvoru 40 mm, kde je umístěn ventilátor.

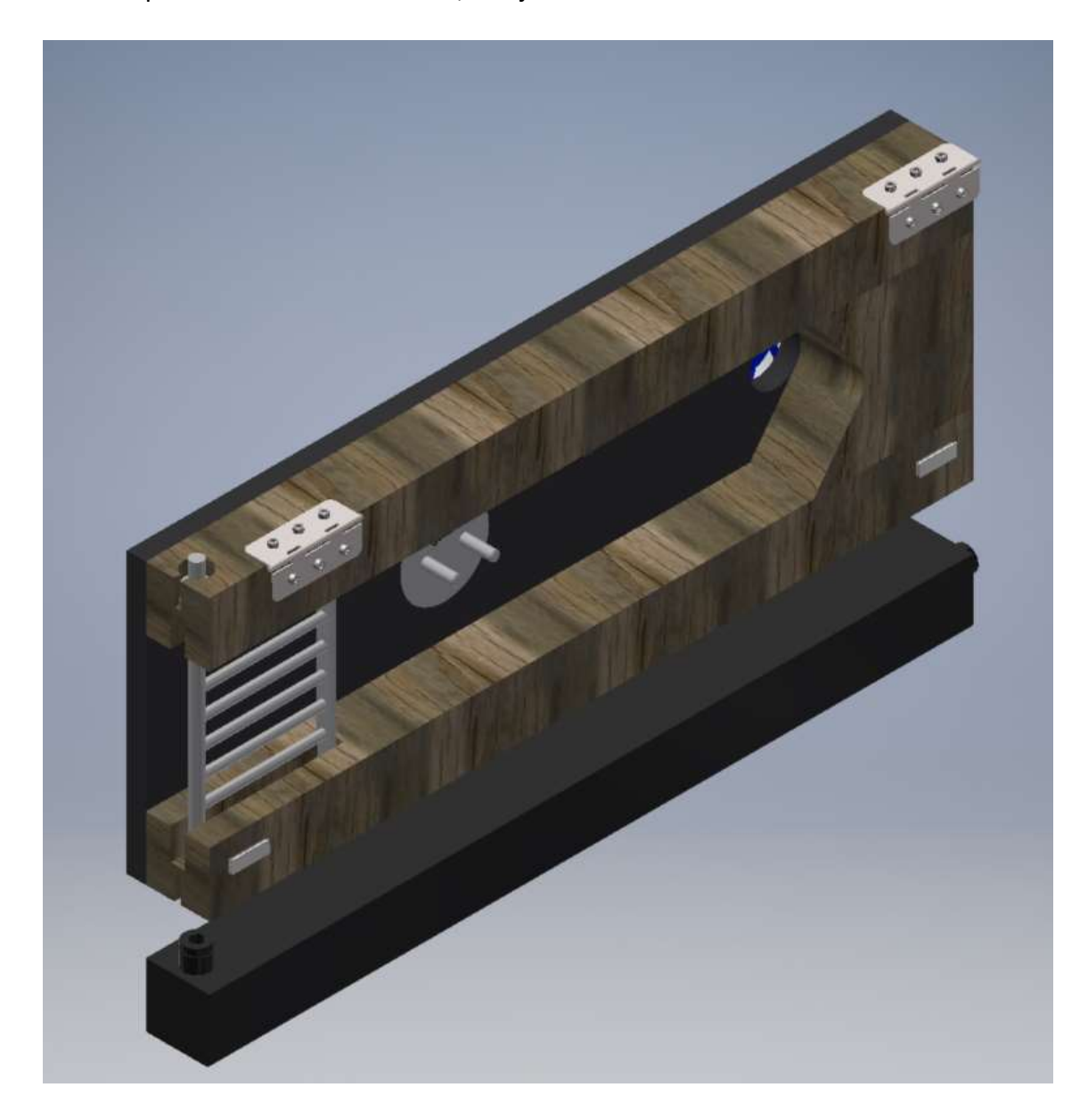

Obrázek 10: Tělo tunelu s komponenty pro výměnu modelu, hřebenem, zásobníkem kouře a ventilátorem

Plexisklo je o rozměrech 196x600x4 mm a je přišroubované pomocí M4 šroubů ke kazetovým závěsům, na kterých se otáčí při otevírání. Plexisklo má z přední strany přišroubované madlo pro snažší manipulaci při výměně modelů. Z vnitřní strany jsou nalepené magnety, které drží plexisklo zavřené. Dále je z vnitřní strany okolo měřícího prostoru přilepené gumové těsnění (není součástí vizualizace).

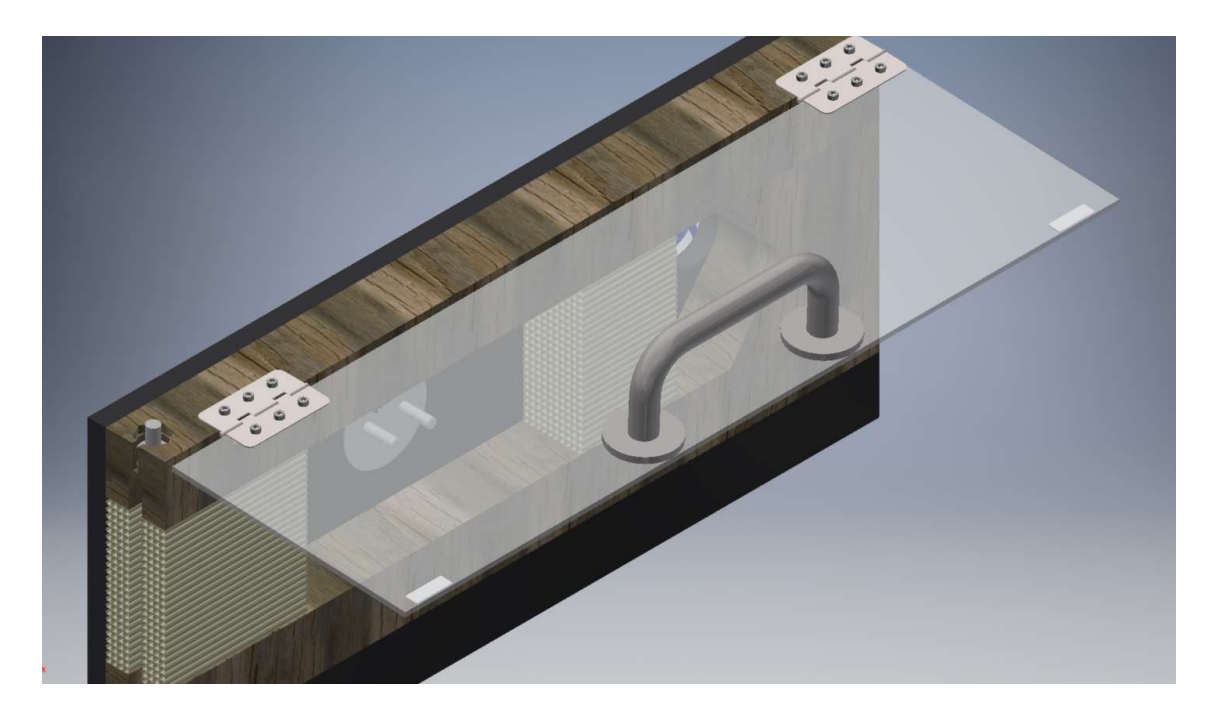

Obrázek 11: Otevřené plexisklo pro výměnu modelů

#### 5.2. Kouřový hřeben

Bez hřebenu by vizualizační tunel postrádal svou funkci vizualizace, jelikož je to právě hřeben, který zajišťuje přívod kouře ze zásobníku kouře do měřícího prostoru. Navržený hřeben je částečně výškově nastavitelný a skládá se z hlavní velké trubky o délce 220 mm, vnějšího průměru 10 mm a vnitřního průměru 7mm, která je na jednom konci slepá. Do této hlavní trubky je zasunuto 7 malých trubiček, které budou u tunelu sloužit k tvorbě proudnic. Tyto trubičky mají vnější průměr 7 mm a vnitřní průměr 5 mm. Jejich délka je 100 mm a jsou od sebe osobě vzdálené 15 mm. Tato vzdálenost je zvolena v korelaci s rozměry měřícího prostoru a velikostí navržených modelů pro obtékání. Nejdelší vzdálenost od první po poslední trubičku činí 90 mm, největší model má na výšku 80 mm. Při takto navržených rozměrech bude dobře viditelné obtékání okolo tělesa a jak proudnice obtékající těleso ovlivňují proudění okolo celého objektu.

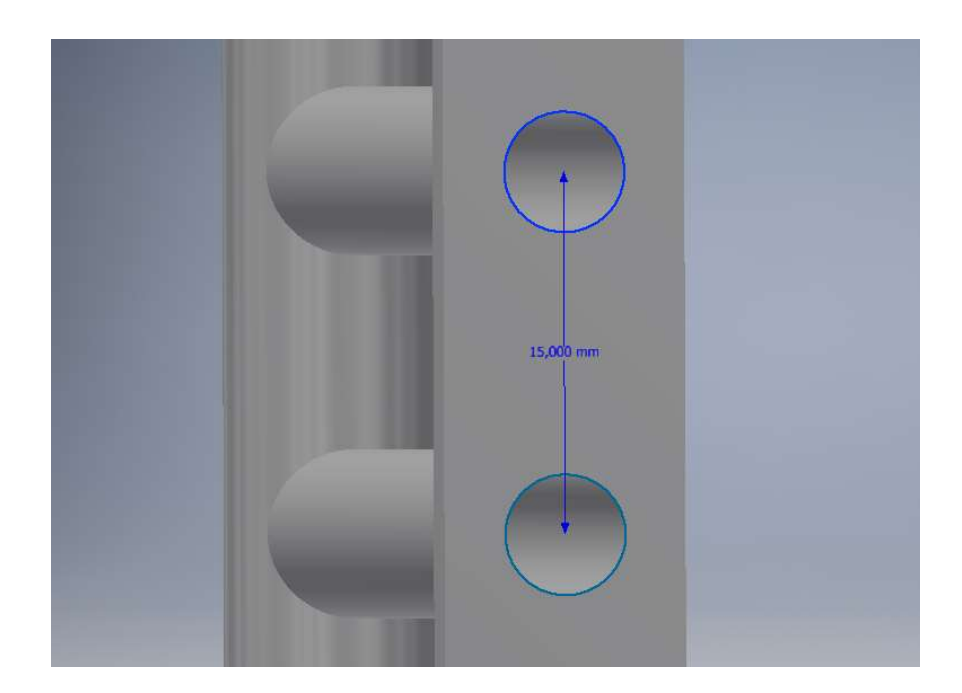

Obrázek 12: Detail rozteče trubiček hřebenu

Vzdálenost středu první trubičky od spoda velké trubky je 50 mm. Na konci hřebenu je umístěn malý obdelníkový plát o šířce 10 mm, tloušťce 5 mm a výšce 150 mm. Tento plát slouží ke zvýšení tuhosti hřebenu, zajišťuje správnou polohu trubiček a brání hřebenu v otáčení se okolo své osy. Materiálem hřebenu je plast, jednotlivé trubičky jsou pospojovány lepidlem. Hřeben má ve spodní části těsnící kroužek a sražení pro zajištění těsnícího spojení s přímou spojkou v zásobníku kouře.

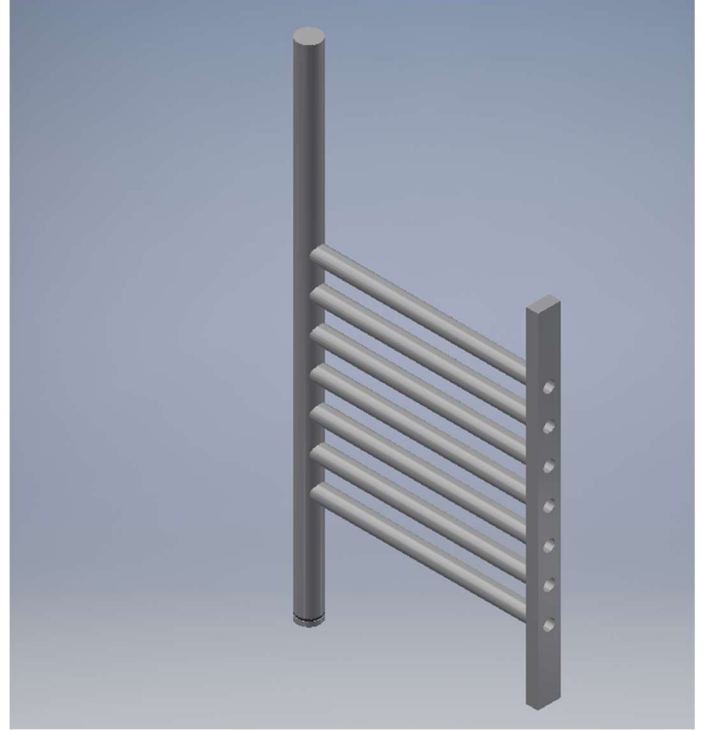

Obrázek 13: Pohled na celý kouřový hřeben

#### 5.3. Voština

Voština pomáhá společně s nízkým Reynoldsovým číslem usměrnit proudění v tunelu. Navržená voština se skládá z plastových nápojových brček, které jsou dohromady slepeny lepidlem. Vnější průměr brček je 5 mm a tloušťka stěny je zanedbatelná. Voštiny se v tunelu nachází dvě, jedna před a druhá za modelem. Délka voštiny před modelem je 120 mm, délka voštiny za modelem je 80 mm.

#### 5.4. Držák modelu

Modely musí být v tunelu zajištěny na místě, aby je proud vzduchu pouze obtékal a nestrhnul sebou. Pro držení modelu máme tento držák, který se skládá ze dvou kusů. První kus je složen z dvou rotačních desek o průměru 70 mm a 50 mm. V těchto deskách jsou umístěny dva kolíky o průměru 6 mm a délce 25 mm. Na tyto kolíky se bude model nasazovat. Druhý kus držáku je hranol, na jedné straně zkosený do tvaru šipky. Tento díl je k prvnímu přišroubovaný dvěma šrouby M4x20 a umožňuje otáčení s modelem a tím změnu úhlu náběhu při obtékání. Šipkovitý tvar pak umožňuje určovat natočení modelu na stupnici.

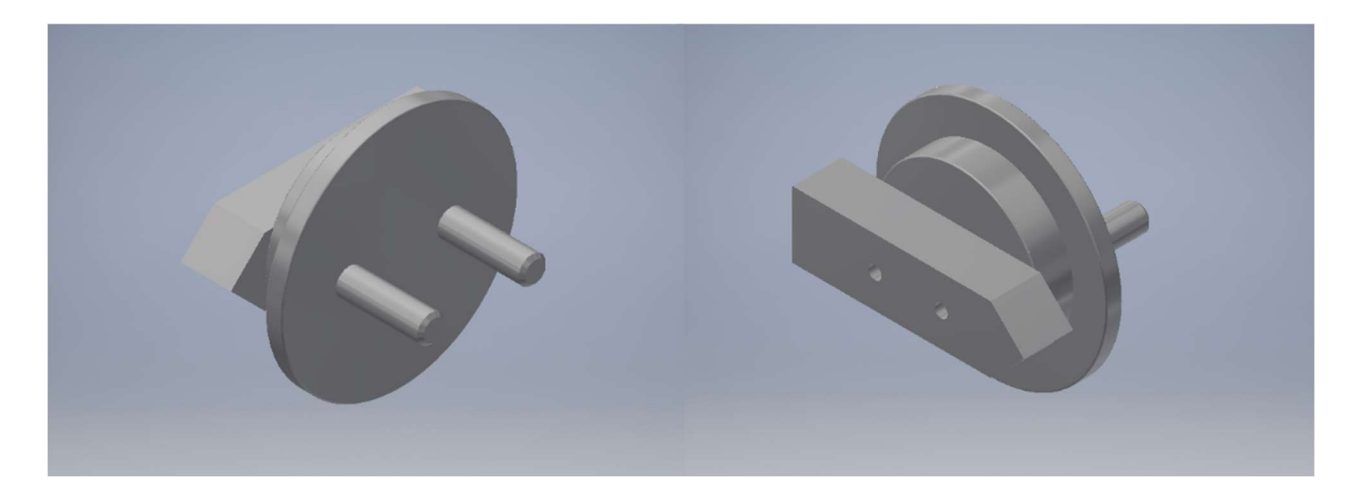

Obrázek 14: Držák modelu

## 5.5. Zásobník kouře

Uložený vespod tunelu, s vnitřním objemem 1,25 litru slouží zásobník kouře k naskladnění kouře a následné dodávce kouře do kouřového hřebene. Zásobník je vyrobený z hliníkového profilu o rozměrech 50x50x600, s tloušťkou stěny 2 mm. Hliníkový profil je z obou stran zaslepený pomocí plastových záslepek. Jelikož se nepočítá, že by byl kouř v zásobníku pod tlakem, měla by tato plastová záslepka postačit. Kouř se přivádí i odvádí pomocí přímé spojky se závitem M22x1,5 na straně odvodu kouře zašroubované přímo do hliníkového profilu, na straně přívodu uchycené maticí.

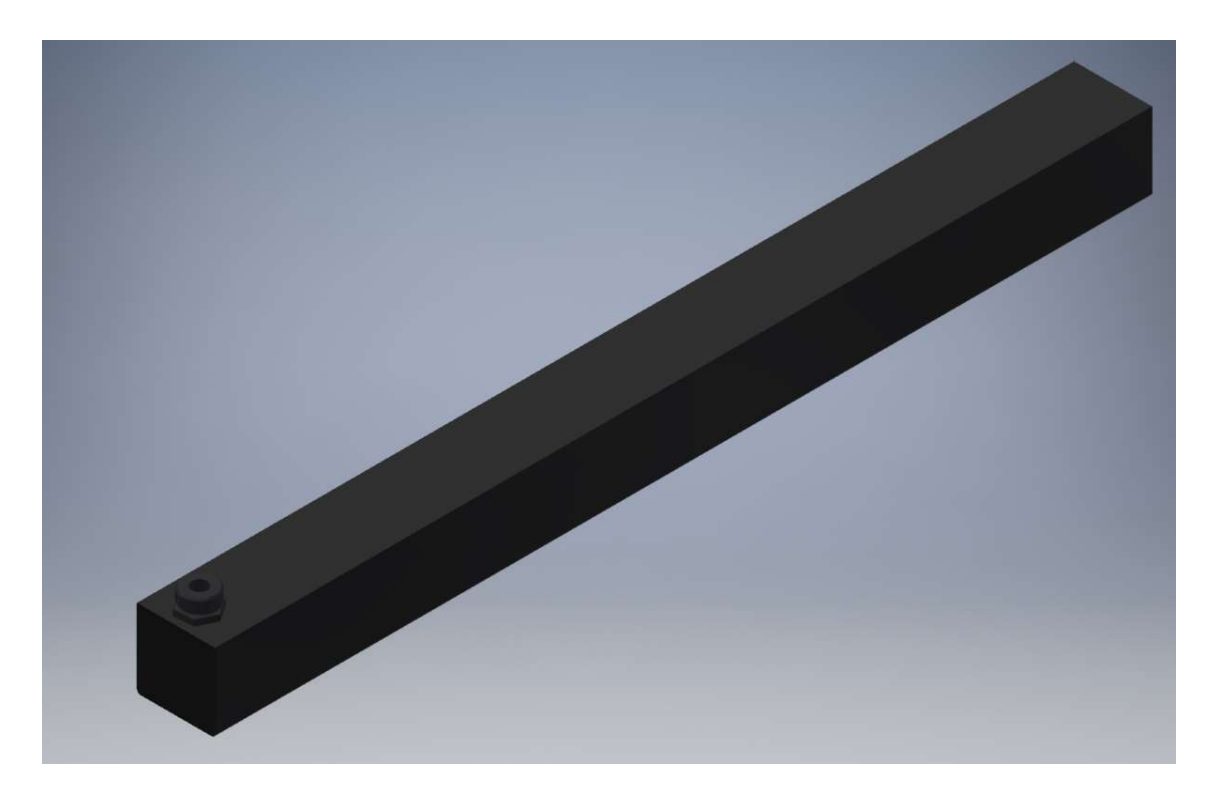

Obrázek 15: Zásobník kouře

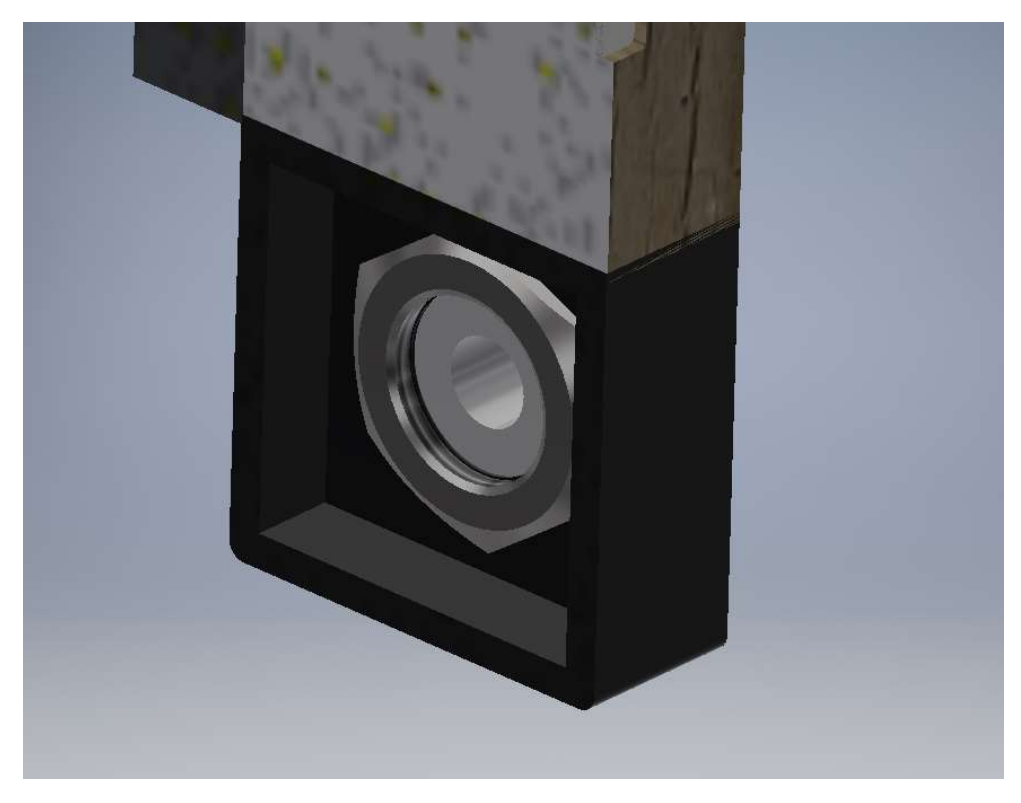

Obrázek 16: Uchycení přímé spojky na přívodu kouře pomocí matice

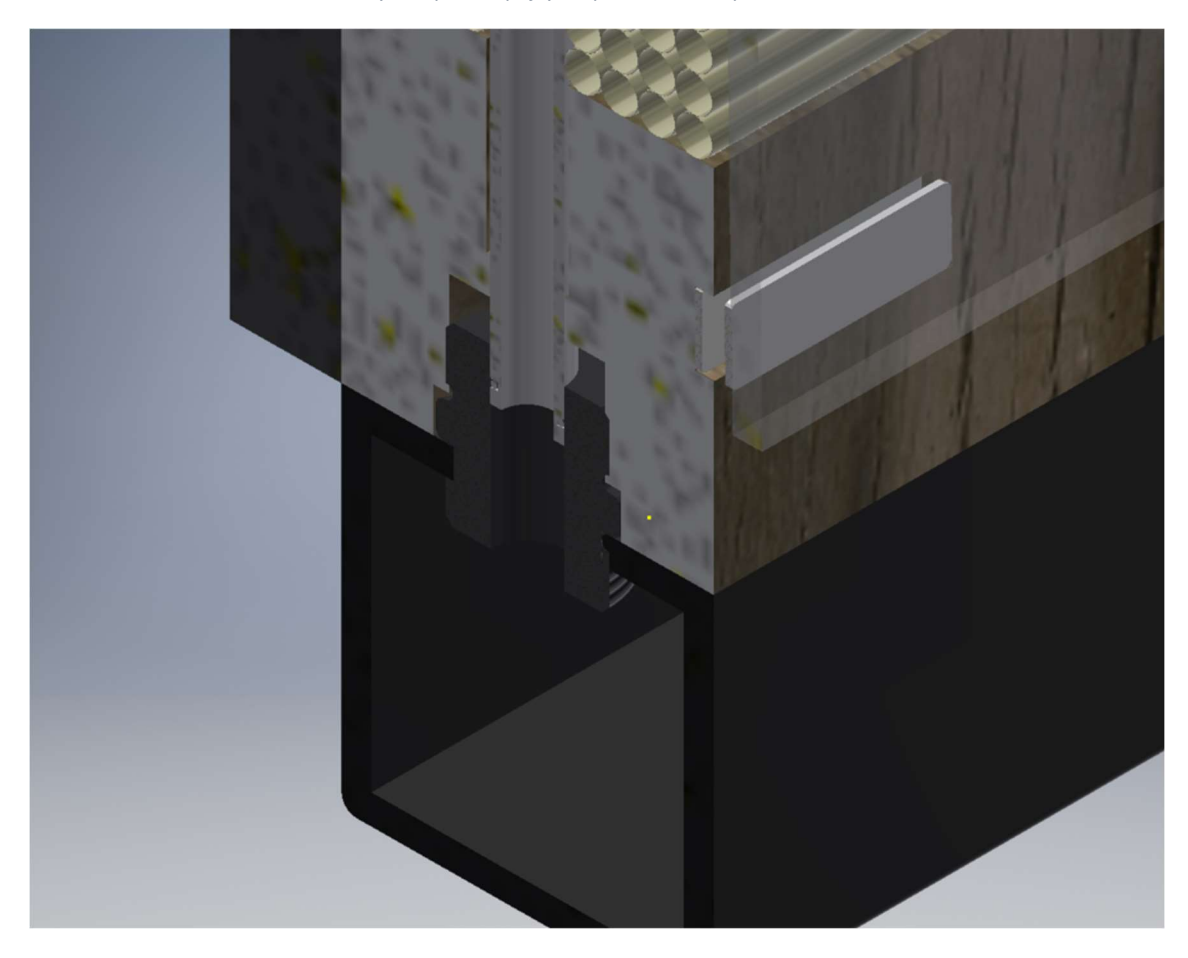

Obrázek 17: Detail přívodu kouře do hřebene pomocí přímé spojky

#### 5.6 Vybrané profily pro vizualizaci proudového pole

Navržený aerodynamický vizualizační tunel má plnit především ilustrativní funkci, kde zájemcům o studium aerodynamiky předloží představu o tvaru a podobě proudění. Pro lepší vizualizaci budou v tunelu umístěny modely různých tvarů a profilů, které pomohou při prezentaci proudění. Vybranými profily jsou deska, půlkruh a letecký profil NASA/LANGLEY MS(1)-0313 (Obr. 19). Tyto profily byly vybrány na základě jejich hodnot aerodynamického odporu a zároveň různorodosti v chování proudění při jejich obtékání. Součinitel odporu vzduchu se u těchto profilů dramaticky liší, začínajíc na hodnotě přibližně 1,1 pro desku, přes 0,34 pro půlválec až po 0,03 u tělesa malého odporu (Obr. 18). Pro lepší představu nezaujatého pozorovatele, hodnoty prvotních automobilů z 20. let 20. století se pohybovali na hodnotě 0,8 odporového součinitele, moderní automobily 21. století dosahují hodnot až 0,25, přesto jako běžnou hodnotu považujeme spíše 0,3.

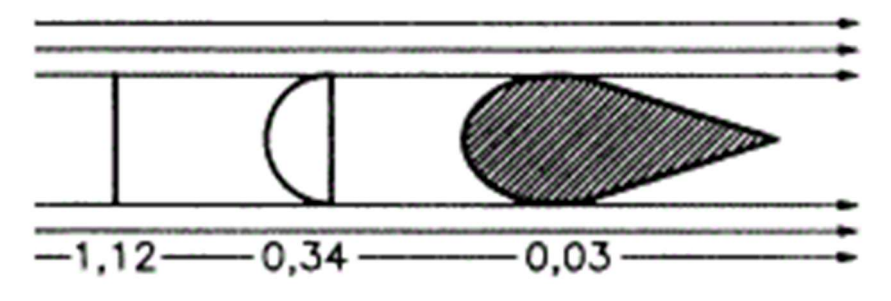

Obrázek 18: Součinitel odporu vybraných modelů [19]

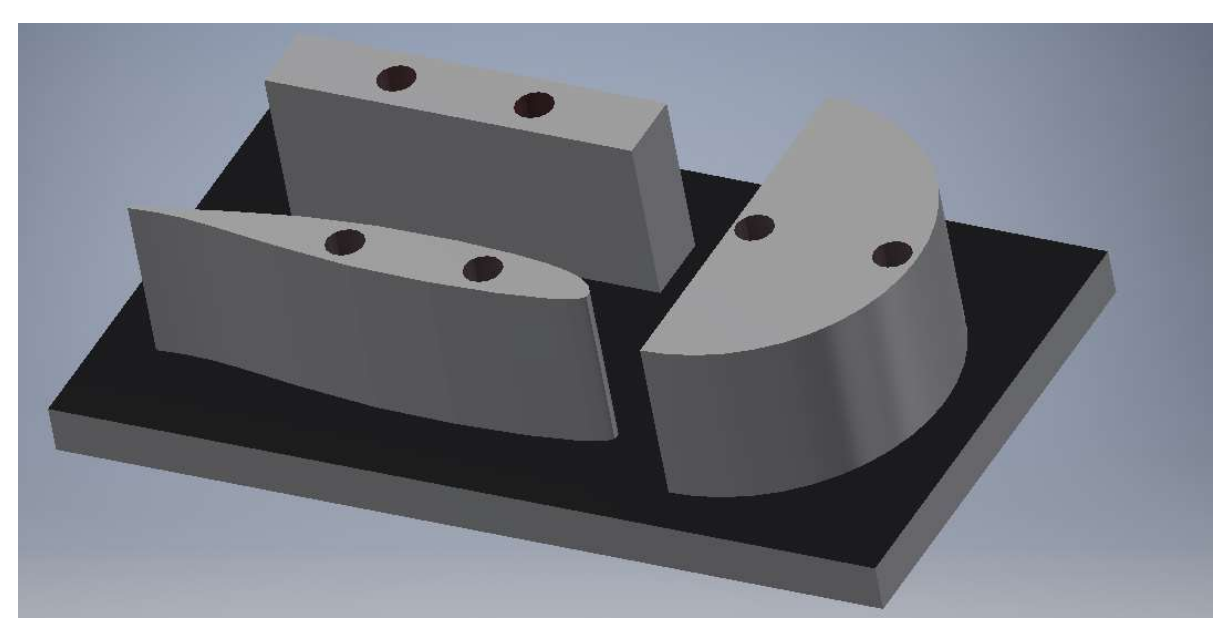

Obrázek 19: Vybrané profily pro vizualizaci

# 6. Technologičnost konstrukce

## 6.1 Tělo tunelu

Tělo tunelu se skládá ze zadní desky, na kterou jsou přilepené dva hranoly vymezující měřící prostor. Na konci měřícího prostoru se nachází dýza, která naviguje vzduch do průduchu pomocí něhož je z tunelu odsáván vzduch ventilátorem. Samotné tělo tunelu není nijak silově namáháno a tudíž nebyly hodnoceny materiálové vlastnosti, jelikož tunel musí udržet jen sám svoji váhu. Důležitým faktorem je nasákavost materiálu, která musí být co nejnižší. Tělo, je-li dřevěné, doporučuji natřít ochranným lakem.

Pro výrobu těla byly vybrány čtyři různé materiály, které byly považovány za nejvhodnější. V tabulce jsou uvedeny jejich vlastnosti.

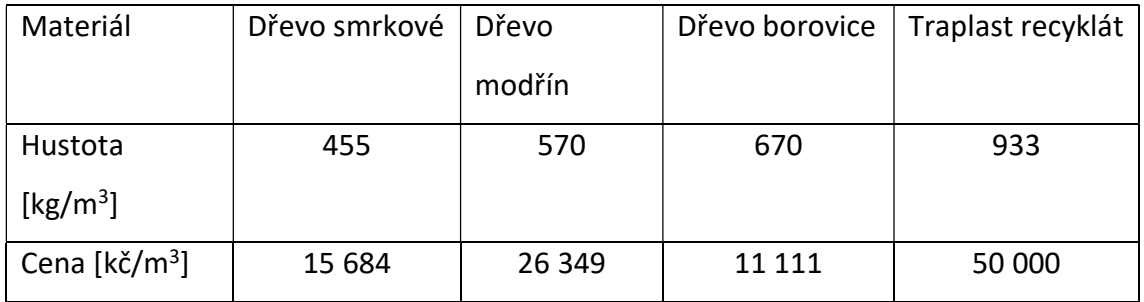

### Stručný popis vybraných materiálů

SMRK – řadí se mezi jehličnany a spadá do kategorie měkkých dřev. Smrk je měkké, relativně pevné a pružné dřevo, patří k momentálně nejdostupnějším dřevům, používá se v tesařství a truhlářství na stavbu přístřešků, na výrobu papíru, dřevité vlny, buničiny, některých hudebních nástrojů.

MODŘÍN – řadí se mezi jehličnany a spadá do kategorie tvrdých dřev. Modřín je nejtvrdší běžně dostupný jehličnan, používá se na výrobu šindelů, schodišť, zábradlí, obkladů a nábytku. Má podobné využití jako borovice, ale snáze se obrábí. Dříve se také využíval na výrobu vodovodního potrubí.

BOROVICE – řadí se mezi jehličnany a spadá do kategorie tvrdých dřev. Borovice je i přesto dřevo měkčí, křehčí než smrkové, je odolnější vůči vodě a vlhkosti, proto se

používá na výrobu oken, dveří a to včetně rámů. Špatně se obrábí kvůli zanášení nástrojů a brusiva pryskyřicí.

TRAPLAST – jedná se o recyklovaný plast, vyniká odolností proti povětrnostním vlivům, vlhkosti, hnilobě, plísním, houbám a běžným chemikáliím. Je nenasákavý, lehce čistitelný a dlouhodobě odolný. Snadno se opracovává běžnými nástroji na kov případně na dřevo. Používá se na výrobu plotů, altánů, laviček nebo jako venkovní podlahová krytina. [15]

V modelu tunelu byly pomocí programu Autodesk Inventor 2018 zjištěny objemy jednotlivých dílu těla tunelu, a poté přepočítány na hmotnost a cenu dle zvoleného materiálu.

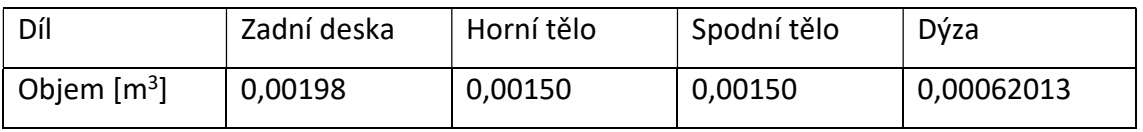

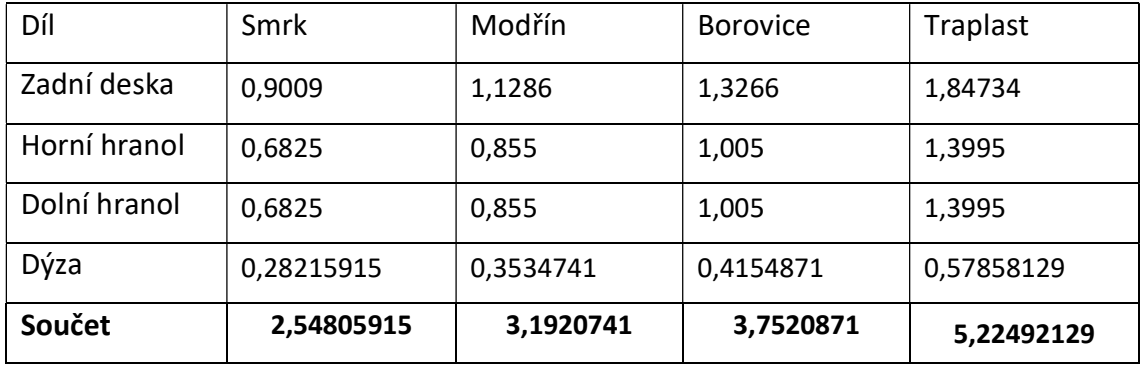

#### Hmotnosti v kg

#### Ceny v kč

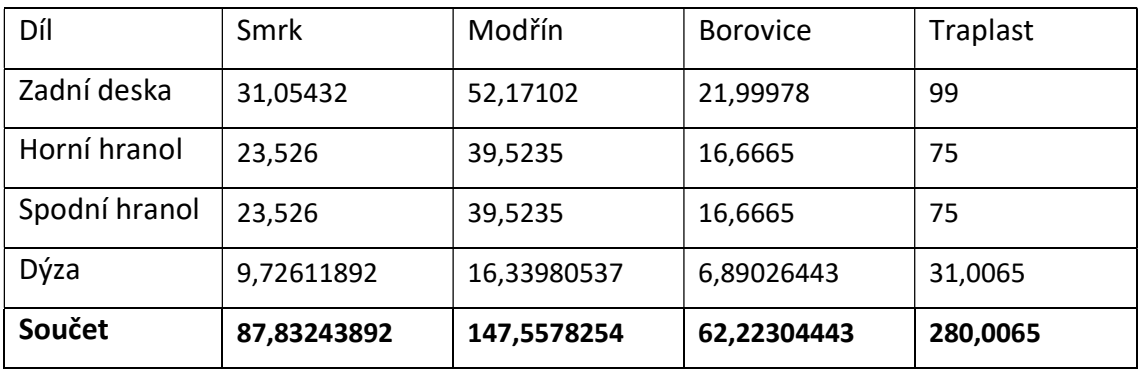

Při pohledu na tabulky vychází z pohledu celkové váhy nejlépe smrk a nejhůře traplast. Smrk také vyniká bezproblémovou dostupností. Co se ceny týče, nejlépe vychází borovice, ale smrk není o moc dražší. Traplast má ovšem výhodu v odolnosti proti vlhkosti, ale množství laku potřebné na natření dřeva v tomto případě není veliké a možno si říct, že u borovice není ani nezbytně nutné. Ze zvolených možností byla zvolena borovice, hlavně kvůli její cenové dostupnosti a odolnosti proti vlhkosti.

#### 6.2 Voština

Voština se nachází před a za měřícím prostorem, kde pomáhá linearizovat proudění.

#### Voština z nápojových brček

Nejjednodušším způsobem výroby voštiny se nabízí slepení nápojových brček. Nápojová brčka se dají pořídit za velmi nízkou cenu. Firma Ideal pack nabízí balení plastových brček v balení po 250 ks za 26,20 kč. Z toho nám vychází cena jednoho brčka přibližně 0,1 kč. Brčka mají délku 150 mm, tudíž se dají nastříhat na potřebnou délku dosti jednoduše. Průměr brček je 5 mm s tloušťkou stěny přibližně 0,05 mm. Brčka jsou vyrobena z plastu, jsou tedy pružné a nejsou náchylné k poškození při nárazu, polití vodou nebo nepodléhají korozi. Nevýhodou může být pracnost výroby, kdy brčka musí být nastříhána na požadovanou délku a postupně slepena tak, aby lepidlo nezateklo dovnitř brček. [16]

#### Voština z hliníku

Základní vrstva voštinového panelu je hexagonální hliníková voštinová struktura, takzvaný hliníkový plást. Hliníkový plást je lehký materiál, který nabízí vynikající pevnost a dobrou odolnost proti korozi pro průmyslové aplikace, má vysokou tepelnou vodivost, je odolný proti plamenům, vlhkosti, houbám a plísním. [17]

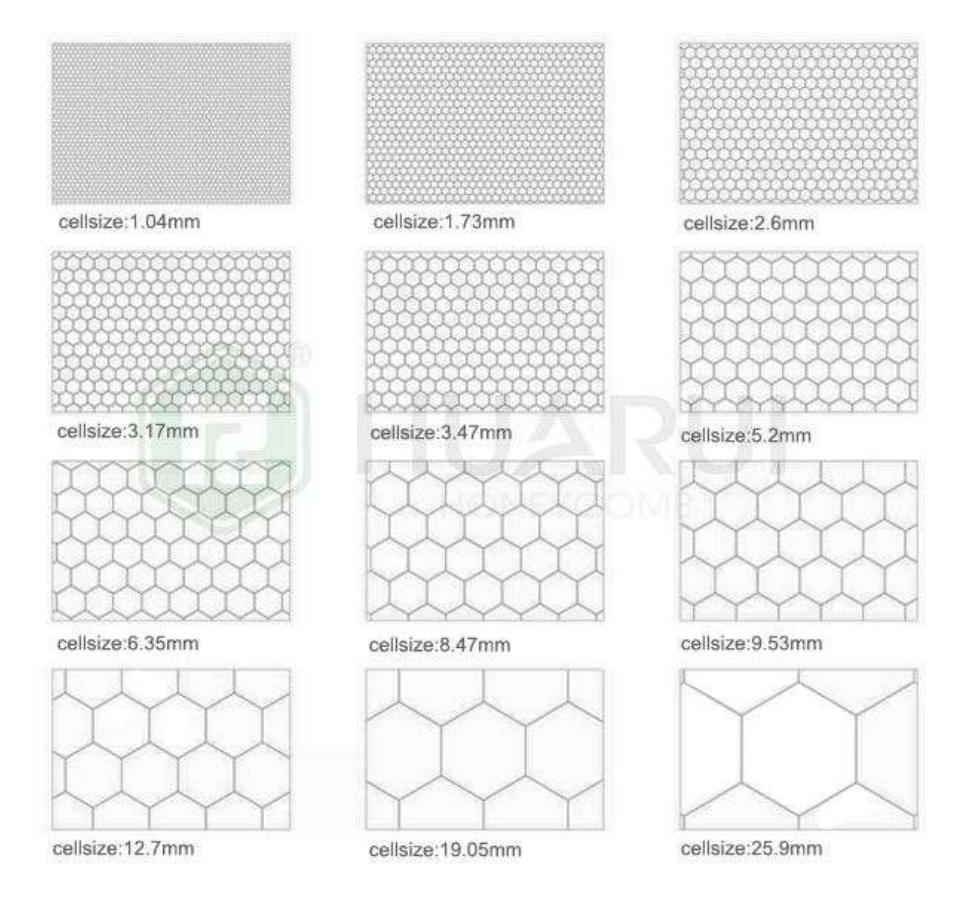

Obrázek 20: Uspořádání voštinových buněk [17]

Voština se vyrábí z několika vrstev hliníkové fólie, která je laminována a poté roztažena, aby vytvořila pravidelné šestihranné voštinové jádro. Je ostrá a jasná, bez otřepů. Tloušťka fólie se pohybuje mezi 0,025 mm až 0,13 mm. Dodávaná velikost buňky je v rozmezí 1/30" až 1" (0,85 mm až 25,4 mm). Materiálem je slitina 3003H18 & 5052H18. Hustota voštiny je v závislosti na velikosti buněk 11 až 182 kg/m<sup>3</sup>. [17]

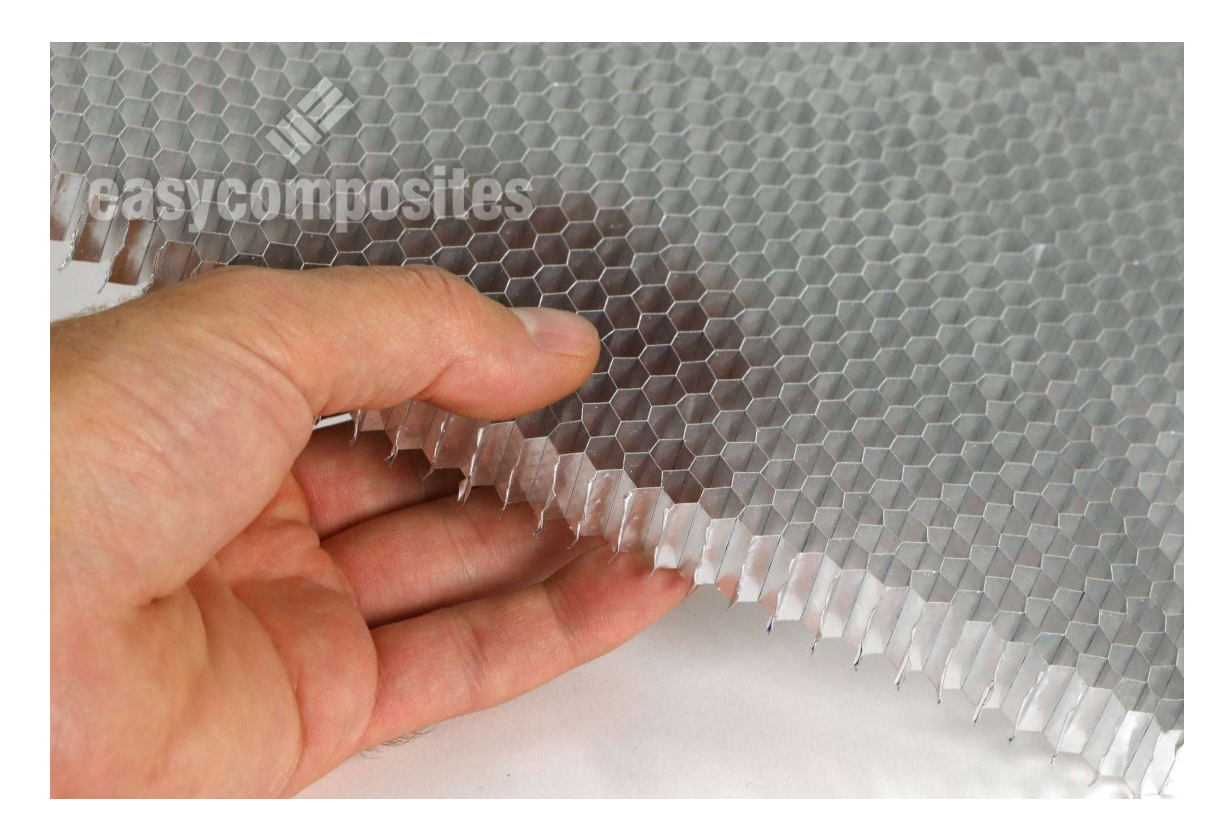

Obrázek 21: Hliníková roztahovatelná voština s velikostí oka 1/4" (0,635 mm) [17]

#### Voština z papíru

Papírové voštiny slouží jako výplňový materiál při výrobě nábytku, stěn, dveří nebo obytných kontejnerů. Voština je, stejně jako u včelí plástve a předchozí hliníkové voštiny, složená z oček šestiúhelníkového tvaru, kde průměr vepsané kružnice určuje velikost oka v mm. Vyrábí se v různých velikostech, společnost Forlit nabízí velikosti vepsané kružnice 8, 10, 13, 15, 20 a 25 mm. Tloušťka voštinového pásu je 10 až 95 mm. Voština z papíru je také šetrná k životnímu prostředí, jelikož se vyrábí z recyklovaného papíru. [18]

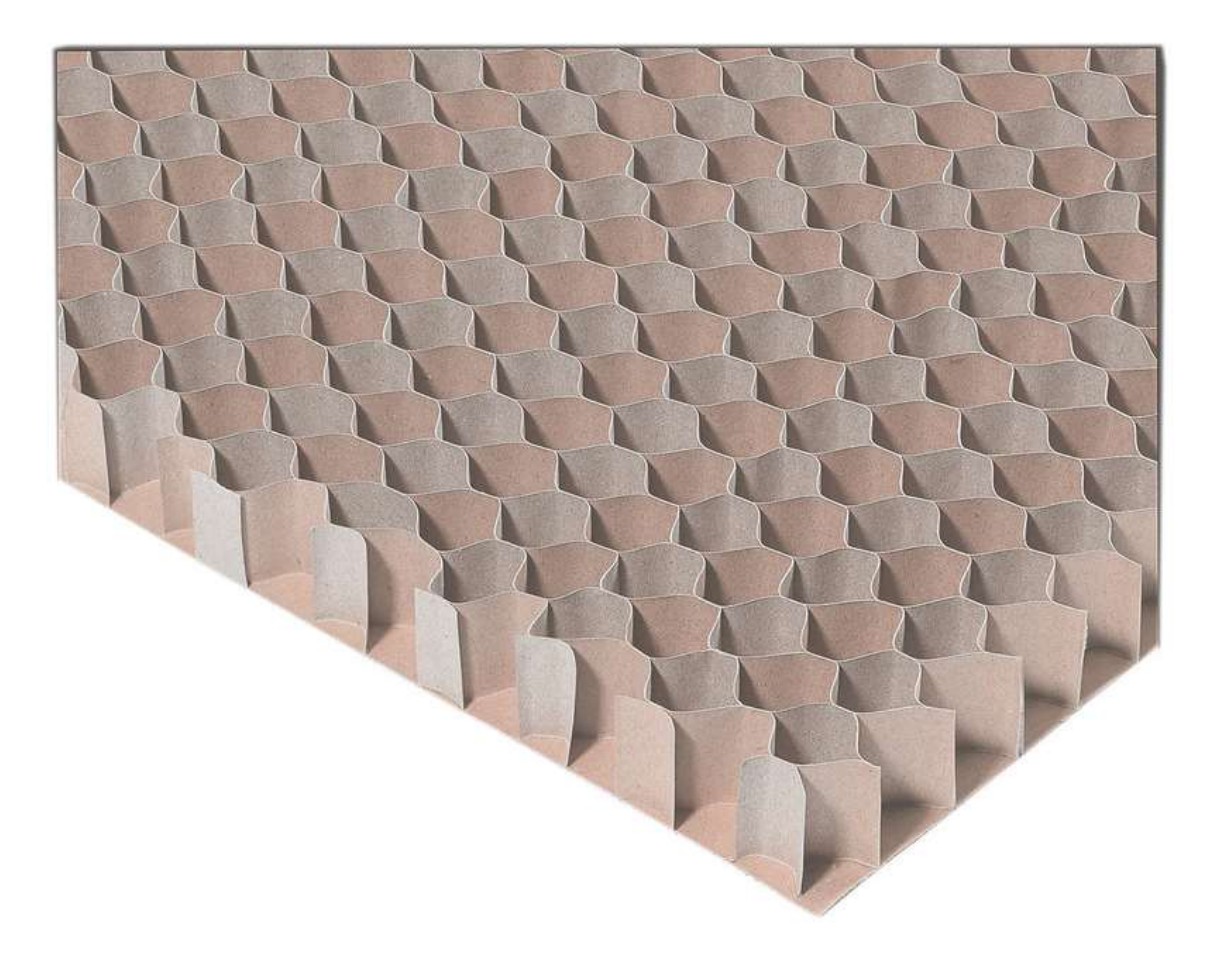

Obrázek 22: Papírová voština [18]

Při porovnání všech popsaných možností voštin, jako jednoznačný favorit vychází brčka. Dokáží totiž zastoupit práci jejích konkurentů hliníku a papíru, a to za cenu podstatně nižší. Jejich další výhodou je snadná dostupnost, jelikož se dají bez obtíží zakoupit v běžném supermarketu nebo papírnictví a nemusí se objednávat od specializované firmy. Brčka jsou také nejméně náročná na technologii, stačí je slepit dohromady obyčejným lepidlem, zatímco voštiny z hliníku se musí roztahovat, někdy i na speciálních roztahovačkách. Nevýhodou brček může být časová náročnost při stříhání a lepení.

#### 6.3 Ventilátor

Ventilátor slouží u aerodynamického tunelu k vytvoření tahu a rozproudění vzduchu uvnitř tunelu. Požadavky na ventilátor jsou v případě navrhovaného tunelu dostatečný objemový průtok, přiměřená hlučnost a nízká cena. Požadovaný objemový průtok je přibližně 10 m3/h.

Pro aerodynamický tunel bylo vybíráno z nabídky PC ventilátorů. Na základě jejich ceny byly vybrány tři ventilátory a porovnány jejich parametry od výrobce.

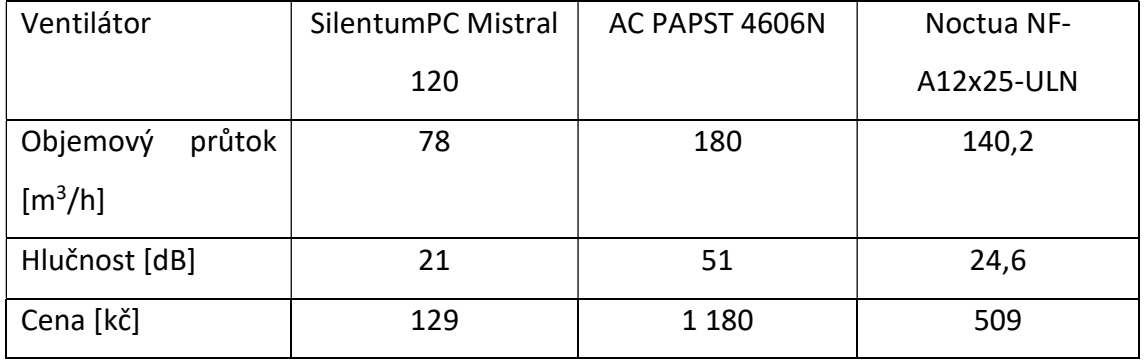

Všechny tři vybrané ventilátory jsou průměru 120 mm a jsou vyrobeny z plastu. Ventilátory Silentum a Noctua mají příkon 12V, zatímco ventilátor PAPST má příkon 20V. Z porovnání všech tří vybraných ventilátorů bylo zjištěno, že nejlevnější ventilátor od firmy Sillentum splňuje požadavky na dostatečný objemový průtok a to i při dodržení nízké hlučnosti a nízké ceny.

# 7. Návrh a příprava výroby zvoleného aerodynamického modelu

## 7.1 Výběr polotovaru

Pro výrobu profilů byl zvolen dřevěný kvádr o rozměrech 180x100x45 mm, který bude obrábět na tříosé CNC frézce. CNC kód bude generovaný v programu Autodesk Fusion 360. Pro výrobu sériových a velkosériových dílů se přidávají menší přídavky na obrábění, a to pro zrychlení a zefektivnění výroby. Zvolený polotovar je určen na kusovou výrobu, kde se můžou přídavky použít větší. Zvolen byl přídavek na zarovnání čela ve výši 2 mm, na eliminaci případných nepřesností z předchozího zpracování polotovaru, přídavky na stranách nejsou potřeba, kvádr bude obroben ze všech stran. Rozmístění profilů na ploše polotovaru je orientováno s ohledem na směr vláken dřeva, polotovar by tedy měl mít vlákna rovnoběžně s nejdelší stranou 180 mm.

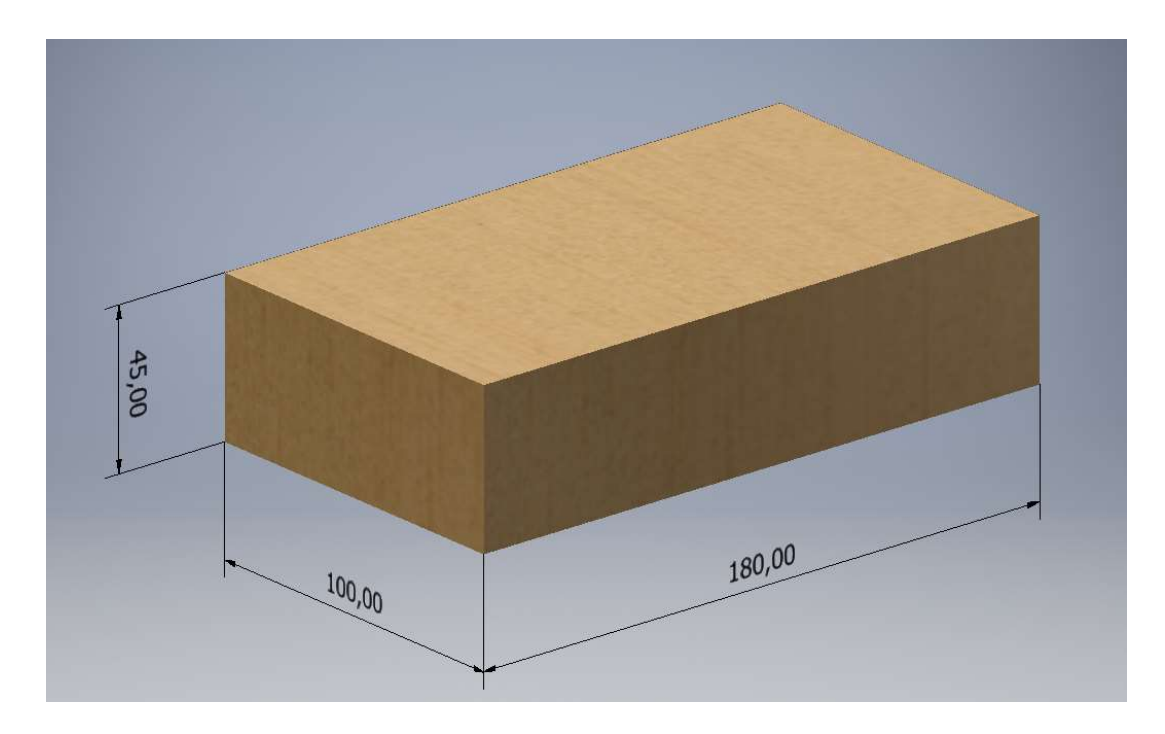

Obrázek 23: Zvolený polotovar na výrobu profilů

## 7.2 Popis profilů

 Profily jsou jednoduché a skládají se jen z obrysů a dvou otvorů, pomocí kterých budou modely uchyceny na držáku modelů v tunelu. Model desky má rozměr 80x15x35 mm, půlkruh má poloměr 40 mm a aerodynamický profil je dlouhý 100 mm a v nejširším bodě měří okolo 13 mm. Otvory pro uchycení mají průměr 8 mm a jejich roztečná osová vzdálenost je 30 mm.

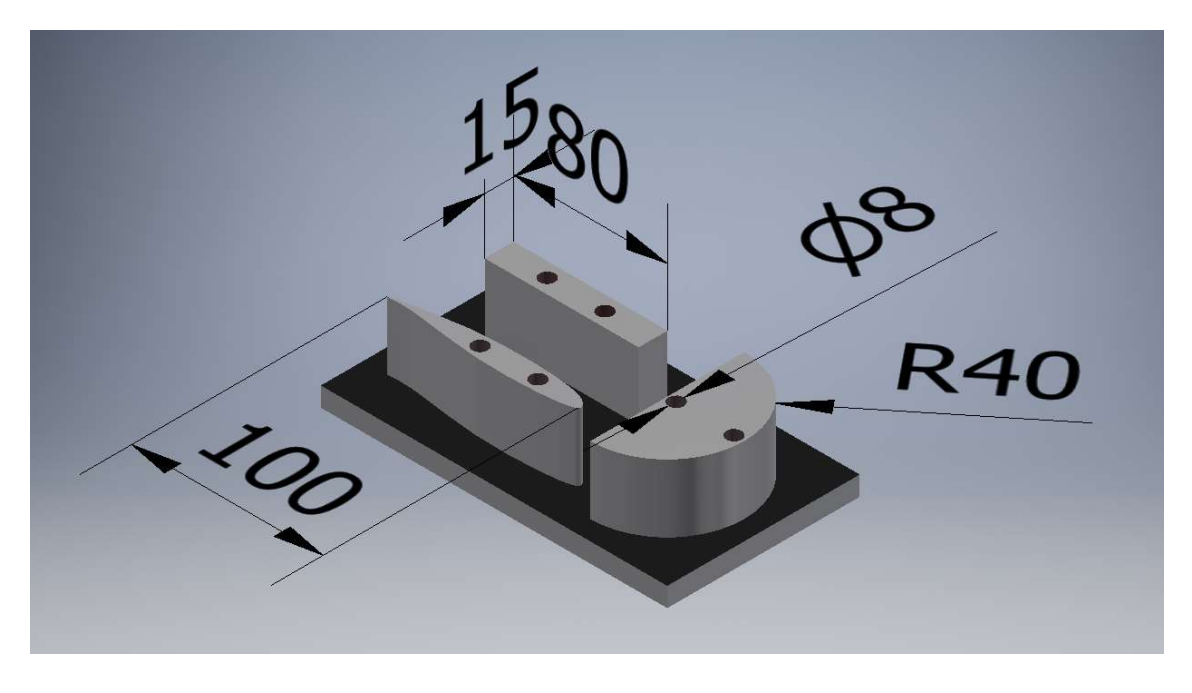

Obrázek 24: Základní rozměry obráběných profilů

## 7.3 Návrh strategie frézování

7.3.1 Stanovení základny

Za základnu byla zvolena plochá část polotovaru o rozměrech 180x100 mm, která dosedá přímo na stroj. Na základně je přídavek na upnutí 8 mm.

#### 7.3.2 Operace č.1

Tato operace obsahuje 5 úseků, jeden upínací, jeden vrtací a 3 frézovací.

Úsek A

Zadaný polotovar upnout do svěráku za rozměr 100 mm ve výšce 5 mm.

## Úsek B

Pomocí vrtáku průměru 8 mm a vysazení 80 mm vrtat 6 otvorů do hloubky 40 mm.

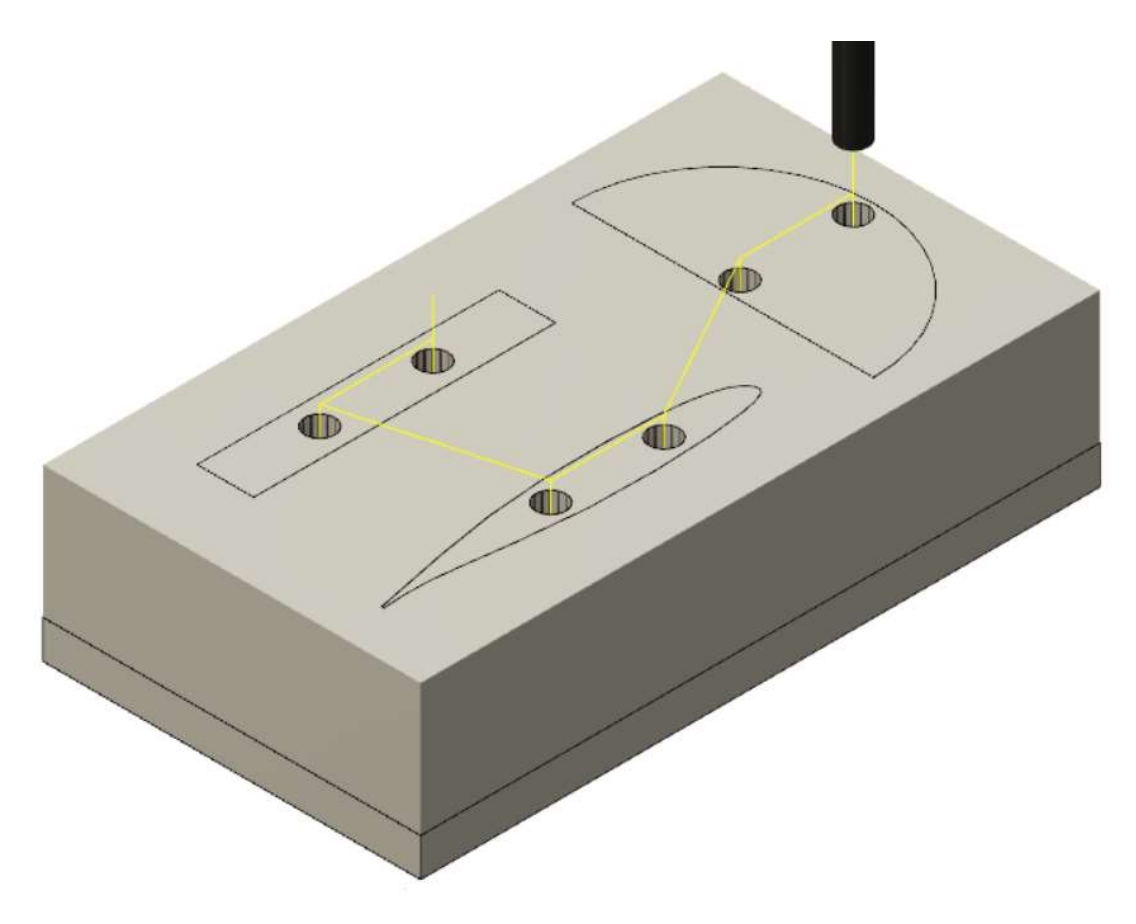

Obrázek 25: Dráhy nástroje při vrtání děr

## Úsek C

Zarovnat čelo ubráním přídavku na zarovnání čela. Frézovat do hloubky 2 mm. Vybraná fréza je čelní fréza průměru 16 mm. Řezná rychlost je 200 m/min, posuv 0,08 mm/z, axiální hloubka řezu je 2 mm, radiální hloubka řezu 3 mm.

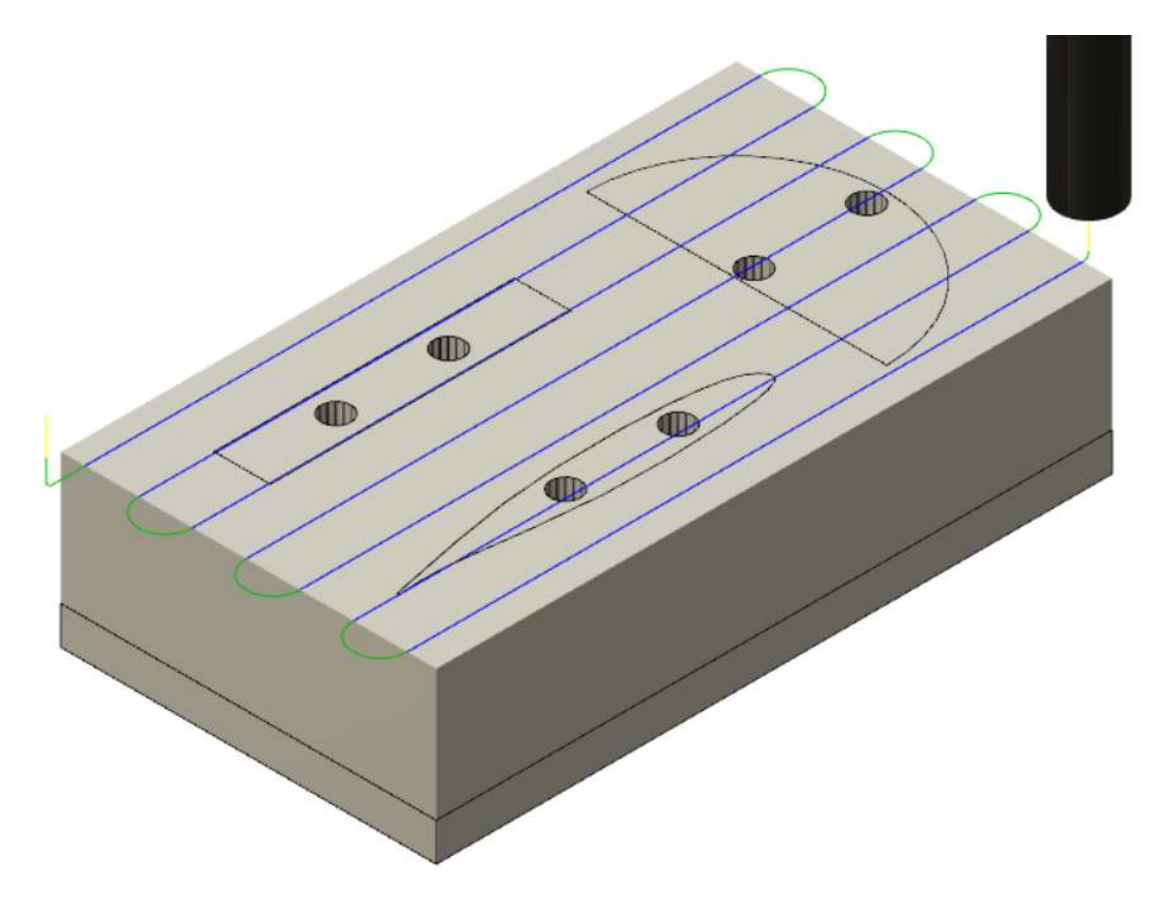

Obrázek 26: Dráhy nástroje při zarovnání čela

## Úsek D

Obrobit základní konturu, u které nechat přídavek na dokončení ve výši 1 mm. Frézování kontury probíhá ve dvou krocích, vždy po 17,5 mm. Nástroj je stejná fréza jako pro předchozí operaci, fréza průměru 16 mm s vysazením 55 mm. Řezná rychlost je 200 m/min, posuv 0,08 mm/z, radiální hloubka řezu 3 mm, axiální hloubka řezu 17,5 mm.

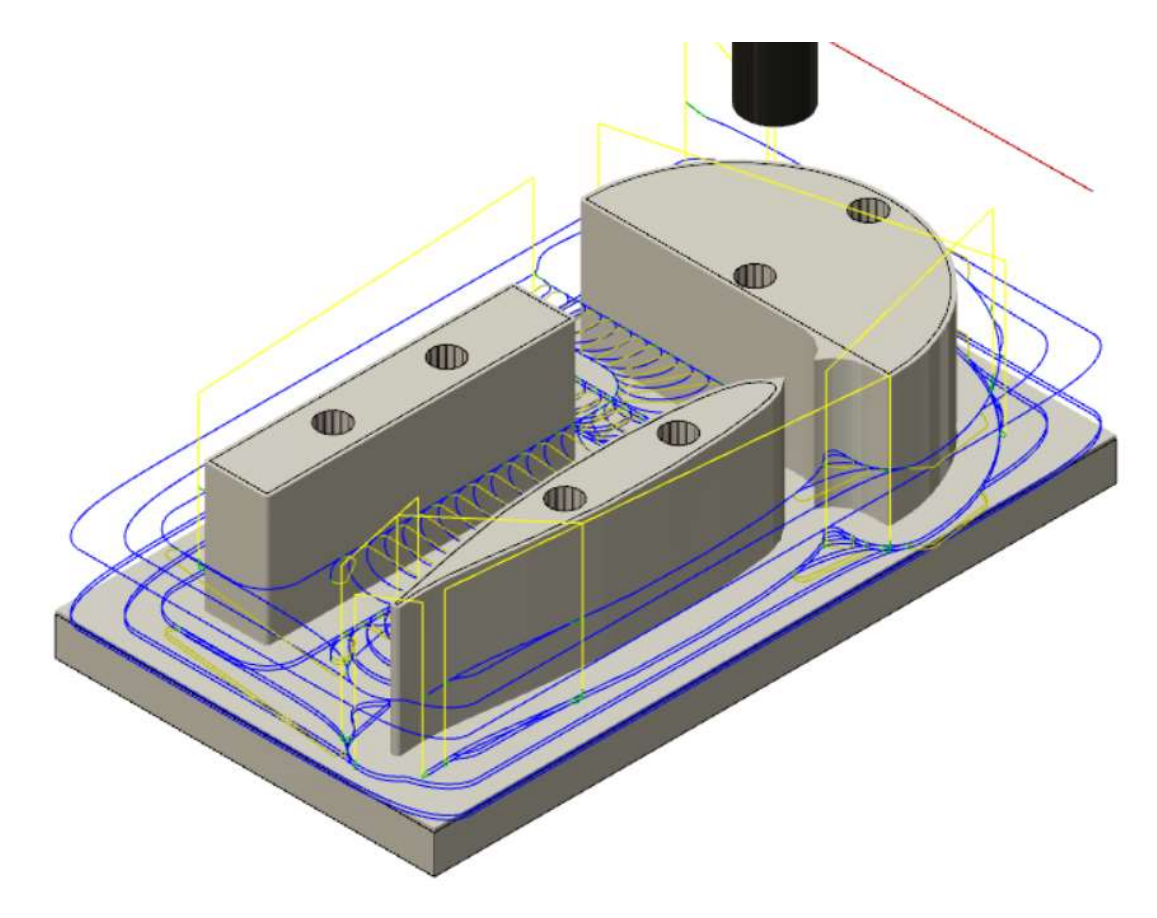

Obrázek 27: Frézování kontury s přídavkem

#### Úsek E

Odebrání přídavku z předchozí operace, nástroj se nemění, je to fréza průměru 16 mm s vysazením 55 mm. Frézování navrhnuto sousledné pro dosažení lepší kvality povrchu. Řezná rychlost je 200 m/min, posuv 0,05 mm/z, radiální hloubka řezu 1 mm, axiální hloubka řezu 35 mm.

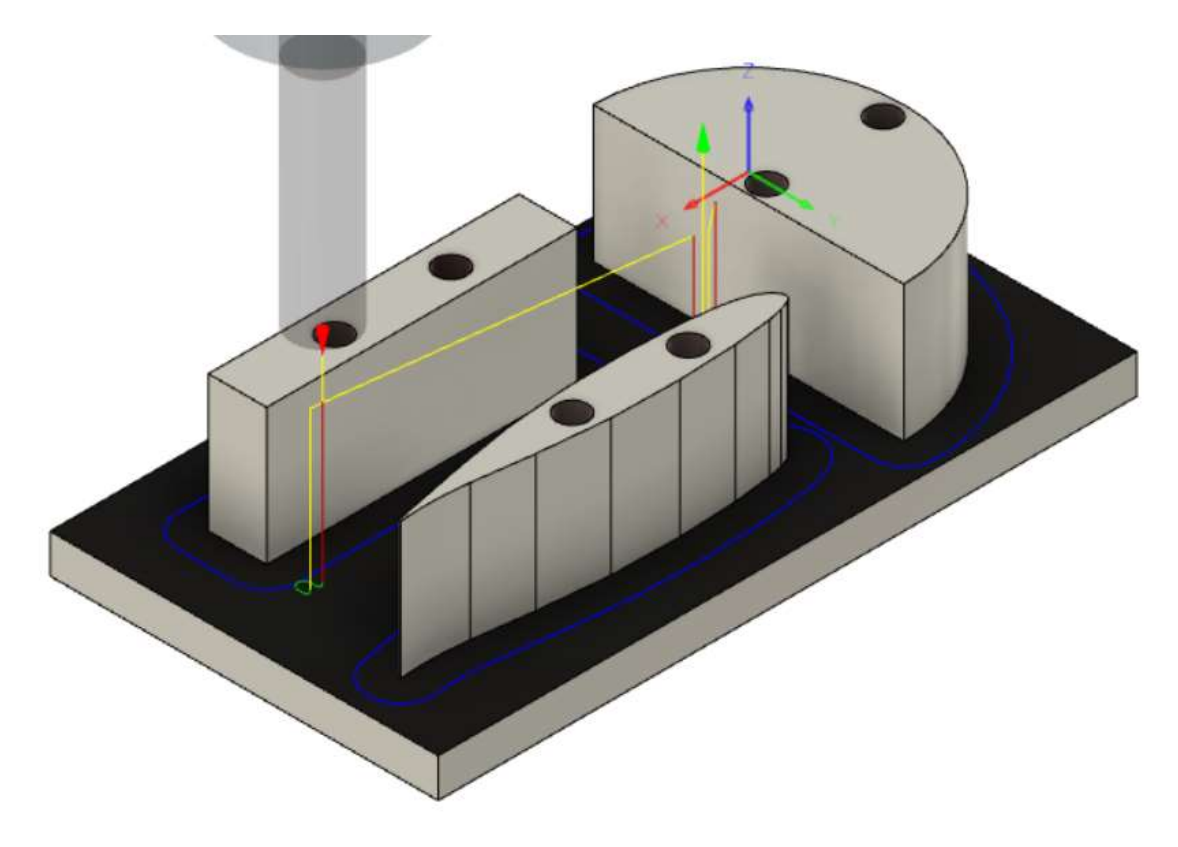

Obrázek 28: Dokončení kontury profilů

Během celého procesu je přívod procesní kapaliny vypnutý. Modely se po obrobení oddělí od desky pomocí ruční nebo strojní pásové pily. Pro zajištění kvalitního povrchu pro obtékání a pro zajištění delší životnosti je doporučeno modely natřít bezbarvým lakem.

#### 8. Závěr

Práce byla pomyslně rozdělana na teoretickou a praktickou část. Teoretická část začala teoretickými aspekty aerodynamiky, kde byly popsány její základní veličiny, historie a obecné znalosti. Další teoretickou kapitolou práce čtenáře informuje o možnostech, typech, použití a fungování aerodynamických tunelů. Poslední teoretická kapitola se pak zabývala možnostmi vizualizace proudění, pro jaké účely ho využíváme a jaké nám dává informace.

Praktická část práce se zabývala návrhem konstrukce laboratorního vizualizačního tunelu. Návrh začíná u rozboru počátečních podmínek, kde je popsáno, k čemu bude tunel sloužit, dále pak jeho klíčové vlastnosti, jakými jsou váha, velikost a další speciální požadavky. Na základě těchto požadavků byl navržen vizualizační tunel, který se skládá z těla tunelu, voštiny, kouřového hřebene, zásobníku kouře, držáku modelů a ventilátoru. Každé komponentě je věnován podrobnější popis týkající se její funkce, umístění na tunelu a požadavků na rozměry. Popis komponent je vždy doplněn obrázkem pro lepší představu. Pro výukovu činnost, pro kterou by měl tunel primárně sloužit, má navržený tunel možnost rychlé výměny zkoušených modelů, malou hmotnost a je snadno přenosný.

Práce se zabývala i otázkou technologičnosti konstrukce, kde byly vybrány tři komponenty, u kterých se provedl tento rozbor. V technologičnosti konstrukce se porovnávali tři kritéria, a to materiál, cena a hmotnost. Nedílnou součástí technologičnosti je i pracnost posuzovaných variant, tudíž i ta byla posuzována. Po posouzení těchto kritérií byly vybrány nejvhodnější varianty, které jsou obsažené v návrhu. Pro tělo tunelu byla vybrána borovice a laminovaná deska. Voština byla navržena z pospojovaných nápojových brček. Ventilátor byl zvolen od firmy Sillentum, jelikož jeho objemový průtok 78m<sup>3</sup>/h postačuje požadavkům navrženého tunelu. Poslední kapitola praktické části popisovala návrh a přípravu výroby vybraných aerodynamických profilů. Začala výběrem vhodného polotovaru, kde byl zvolen dřevěný blok s rozměry 180x100x45 s vlákny po směru nejdelší strany. Vybraná technologie byla CNC frézování za pomoci softwaru Autodesk Fusion 360. Po vybrání polotovaru

43

následuje seznámení s požadovanými rozměry finálního výrobku. Práce je zakončena návrhem technologického postupu frézování rozděleného na operace a úseky.

Tunel nebude fyzicky postaven a nemá sloužit jako návodka pro stavbu vlastního tunelu. Práce může být použita spíše jako inspirace pro stavbu vlastního tunelu nebo jako zdroj informací o aerodynamice a aerodynamických tunelech.

#### 9. Seznam použité literatury

[1] What is aerodynamics? [online] [cit. 2021-07-01] Dostupné z: https://www.simscale.com/docs/simwiki/cfd-computational-fluid-dynamics/what-isaerodynamics/

[2] WILD, Flint. What is aerodynamics? [online]. May 4, 2018 [cit. 2021-01-07] Dostupné z: https://www.nasa.gov/audience/forstudents/5-8/features/nasaknows/what-is-aerodynamics-58.html

[3] What are windtunnels? [online] [cit. 2021-07-01] Dostupné z: https://www.nasa.gov/audience/forstudents/k-4/stories/nasa-knows/what-are-windtunnels-k4.html

[4] Wind tunnels of NASA [online] [cit. 2021-07-01] Dostupné z: https://www.hq.nasa.gov/office/pao/History/SP-440/ch1-1.htm

[5] Wind tunnels of NASA [online] [cit. 2021-07-01] Dostupné z: https://www.hq.nasa.gov/office/pao/History/SP-440/ch1-2.htm

[6] KEOGH, James & Barber, GRAHAM, Sammy & Doig. Techniques for Aerodynamic Analysis of Cornering Vehicles [online] Mar 2015 [cit. 2021-07-01] Dostupné z: https://www.researchgate.net/figure/The-steady-state-cornering-flowconditions\_fig1\_283023944

[7] Wind tunnel [online] Dostupné z: https://www.grc.nasa.gov/www/k-12/airplane/tunnel1.html

[8] METHA R. D., BRADSHAW P., Design rules for small low speed wind tunnels [online] Nov 1979 [cit. 2021-11-01] Dostupné z: http://www.ara.bme.hu/neptun/BMEGEATMG01/2017-2018- II/labor/H04\_irodalom/05\_LowSpeedTunnels.pdf

[9] Open return wind tunnel [online] [cit. 2021-12-01] Dostupné z: https://www.grc.nasa.gov/www/k-12/airplane/tunoret.html

[10] Closed return wind tunnel [online] [cit. 2021-12-01] Dostupné z: https://www.grc.nasa.gov/www/k-12/airplane/tunoret.html

[11] Development of smoke visualisation systém for wind tunnel laboratory experiments

[online] [cit. 2021-02-02] Dostupné z: https://www.researchgate.net/publication/260045652 Development of a Smoke Vi sualisation System for Wind Tunnel Laboratory Experiments

[12] BARLOW Jewel, RAE William H. , POPE Alan, Low speed wind tunnel testing, 3rd ed. New York: John Wiley, 1999, xii, 713 s. ISBN 9780471557746.

[13] Foto: Samuel Pavlík

[14] URUBA Václav, Turbulence, 1 vyd. ČVUT v Praze, 2009, 130 s. ISBN 978-80-80-01- 04330-1.

[15] ] CHARAKTERISTIKA JEDNOTLIVÝCH DŘEVIN [cit. 2021-04-04] [online] Dostupné z: https://lesycr.cz/drevo/charakteristika-dreva-jednotlivych-

drevin/modrin/

[16] https://www.ecofol.cz/plastove-brcko-s-kloubem-pruhovane-24-cm--detail-9HD0000101.aspx?zdroj=G\_Shopping\_TTR-Shopping-

rest&gclid=CjwKCAjwpKCDBhBPEiwAFgBzj1qcKo0TSzpiuLdGSZZwAtFP5lRcxh3nhXMoR 06SlWvXyrHEmB5TgRoCSs0QAvD\_BwE

[17] PLÁTKY HLINÍKOVÉHO VOŠTINOVÉHO JÁDRA, [cit. 2021-04-04] [online] Dostupné z: http://m.cz.hrhoneycombs.com/aluminumhoneycomb/aluminium-honeycomb-core-slices.html

[18] OBALOVÝ MATERIÁL SOUČASNOSTI, [cit. 2021-04-04] [online] Dostupné z: https://www.forlit.cz/cz/nabizime/

[19] OBTÉKÁNÍ TĚLES REÁLNOU TEKUTINOU, [cit. 2021-05-02] [online] Dostupné z: http://www.fyzika007.cz/mechanika/obtekani-teles-realnoukapalinou

[20] "LITTLE SMOKIE" WIND TUNNEL PROJECT, [cit. 2021-05-02] [online] Dostupné z : https://wright.nasa.gov/smokie/SmokeyWindTunnelFinal3.pdf

## 10.Seznam obrázků

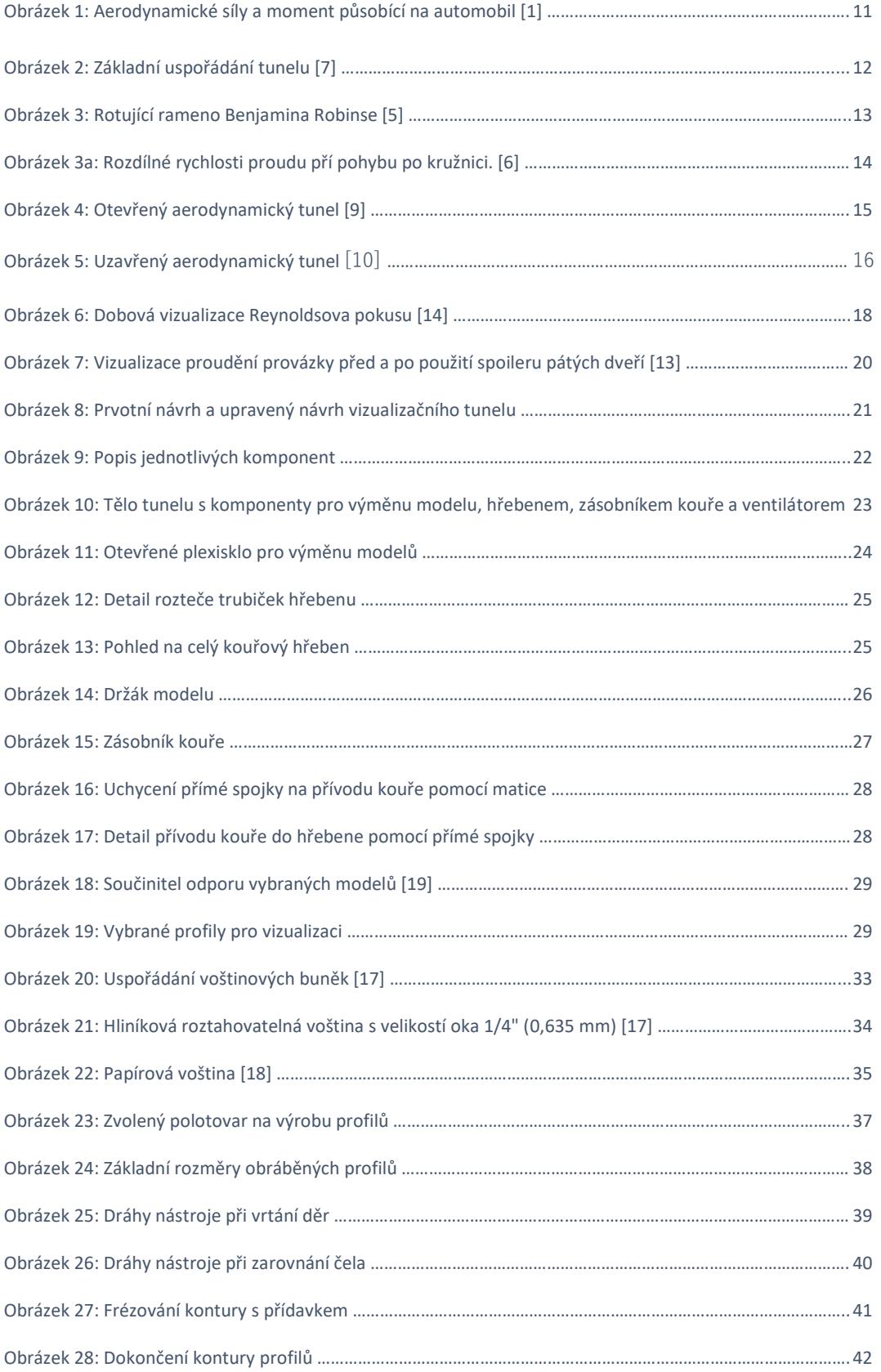

## 11.Seznam použitých zkratek a symbolů

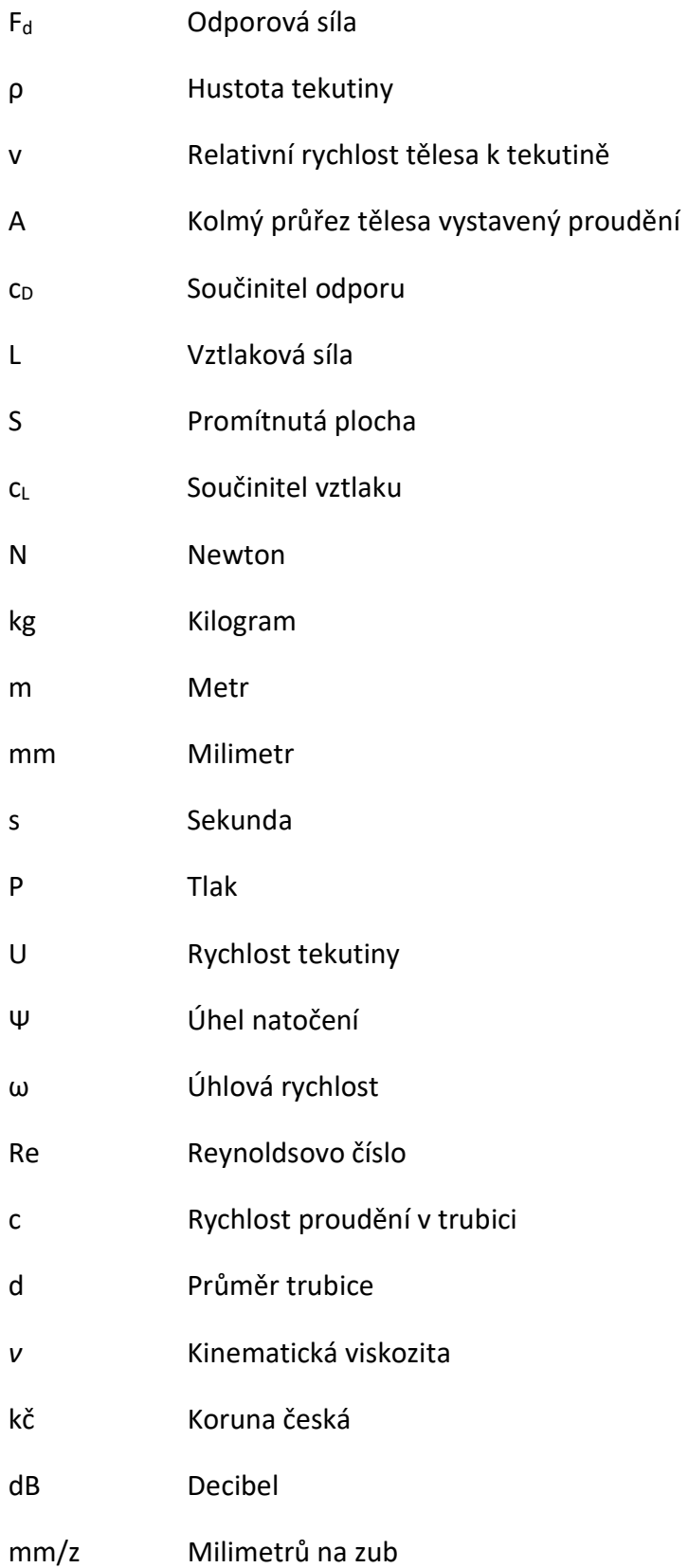